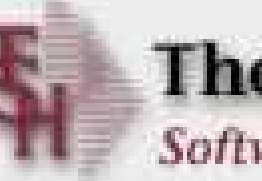

#### The Systems House, Inc. **Software Solutions for Distributors**

#### MDS Enhancements TSH User Group Meeting 2006

#### MDS Base Modifications | Cases Completed By System Area

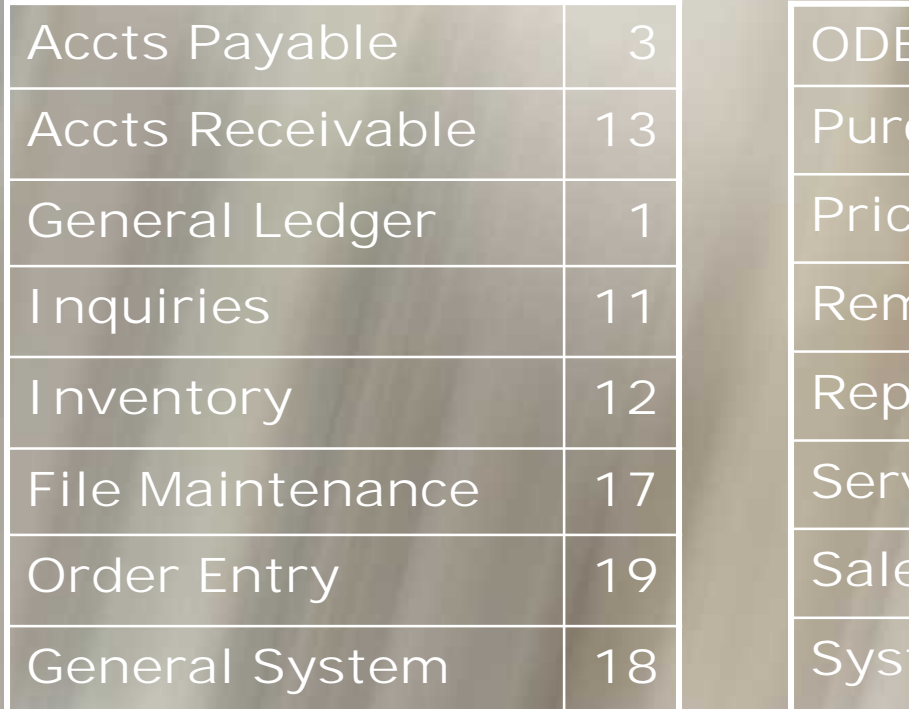

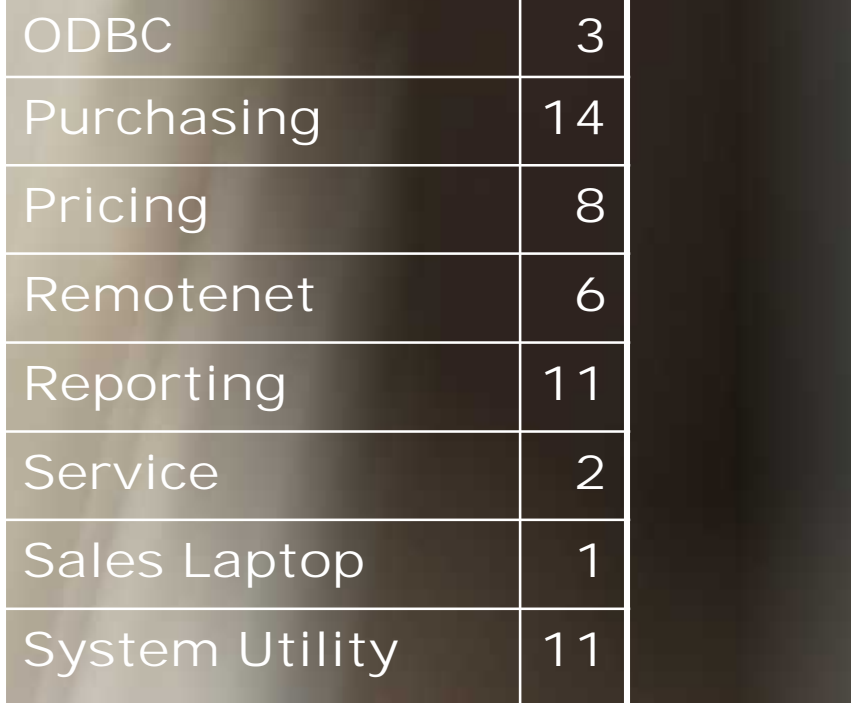

**150 Cases Updated this Year**

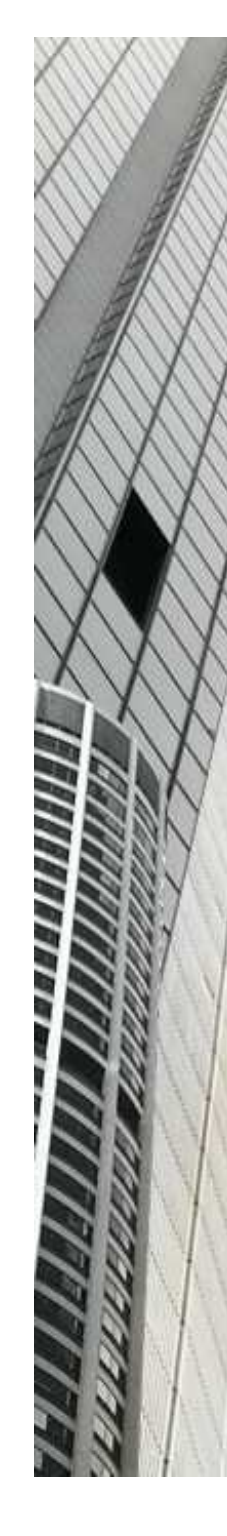

#### Customer Enhancements

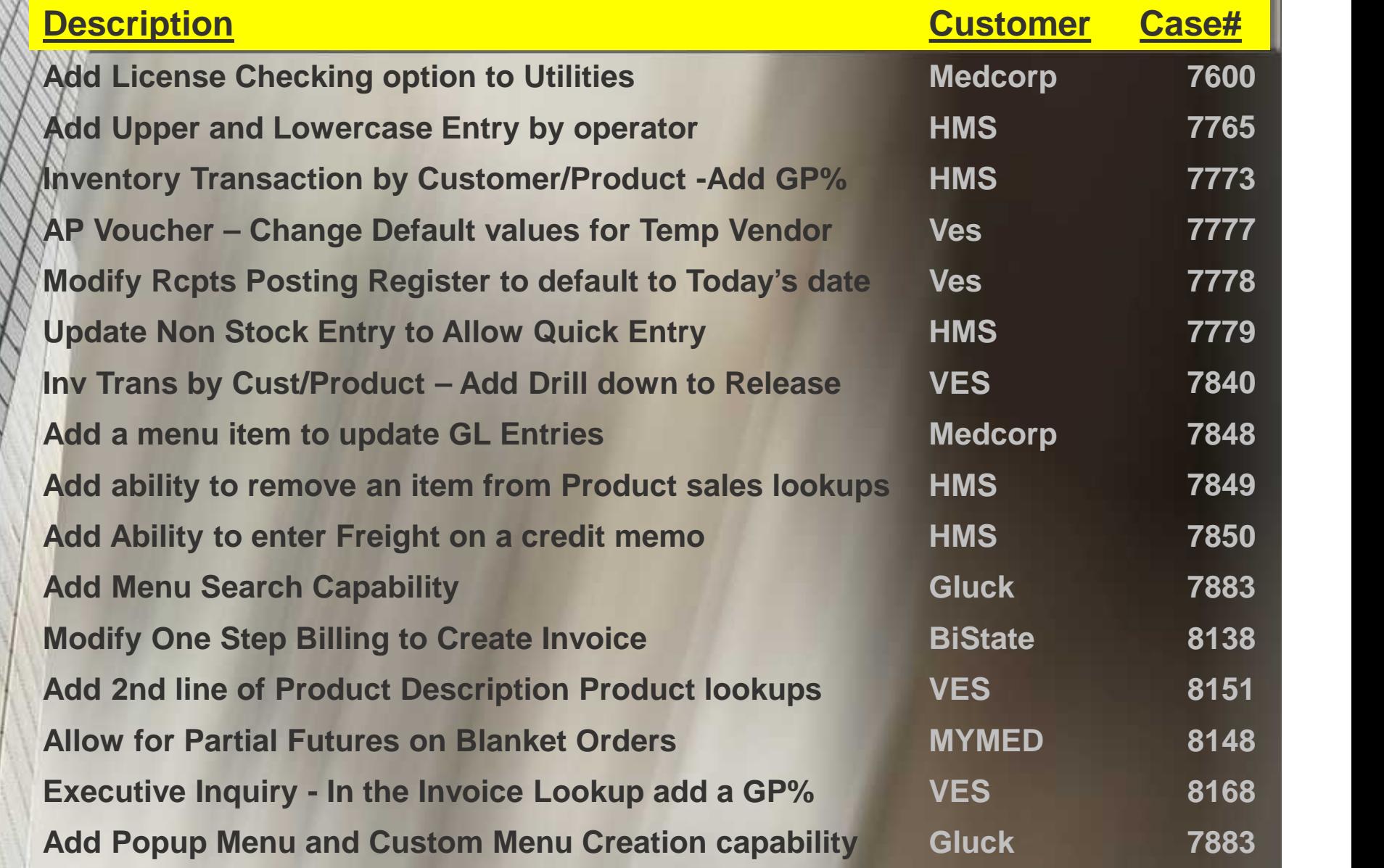

## Exciting New Capabilities

**E** Menu Search Capability **E Custom Menu Creation Updated MDS Permissions Multi Carrier Shipping Nerification for ASN's Pedigree Programming** Credit Card Processing **Invoice Print with Dept/Cost Code** Breakdown

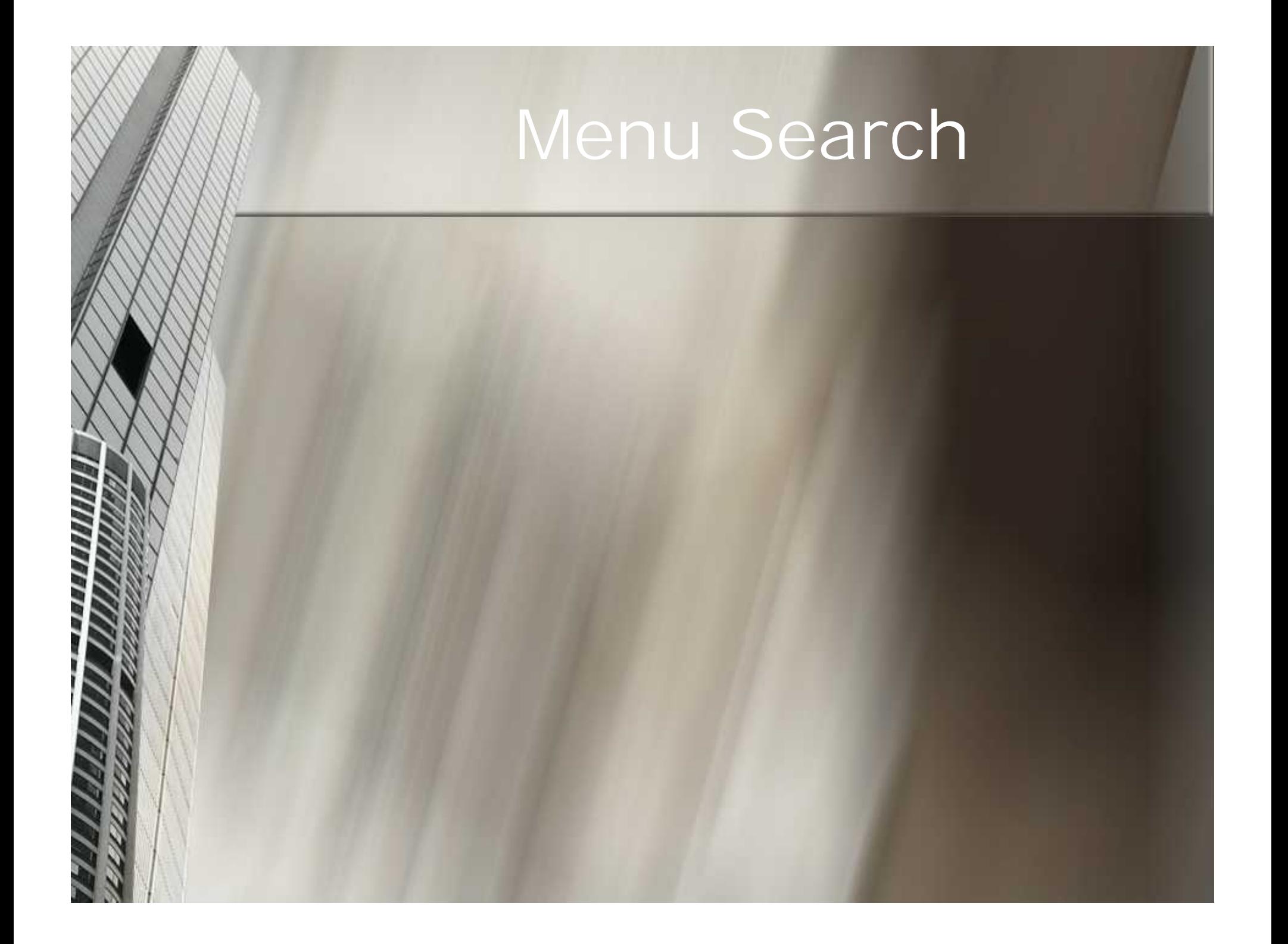

## Menu Search

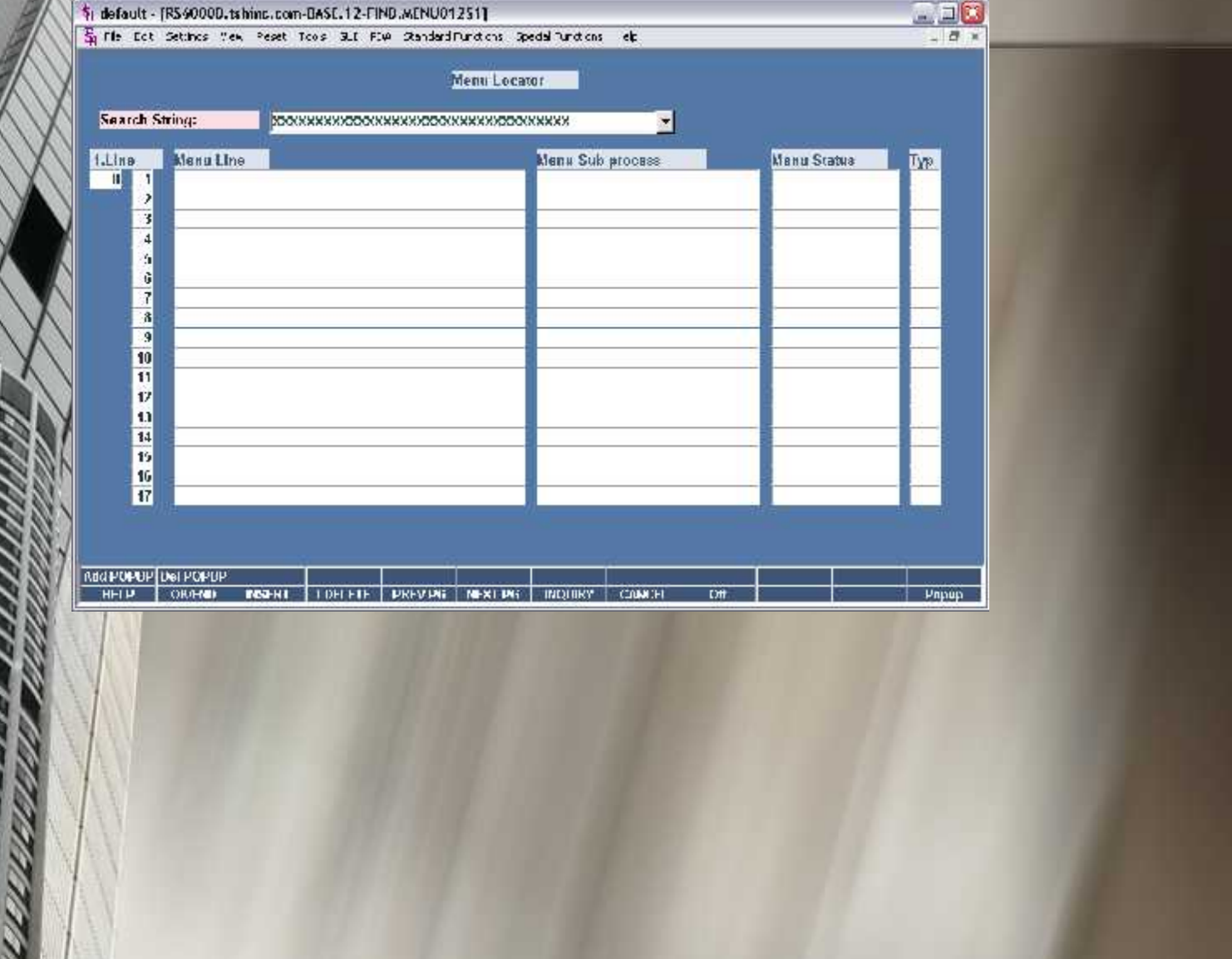

шинин

//////

## Menu Search

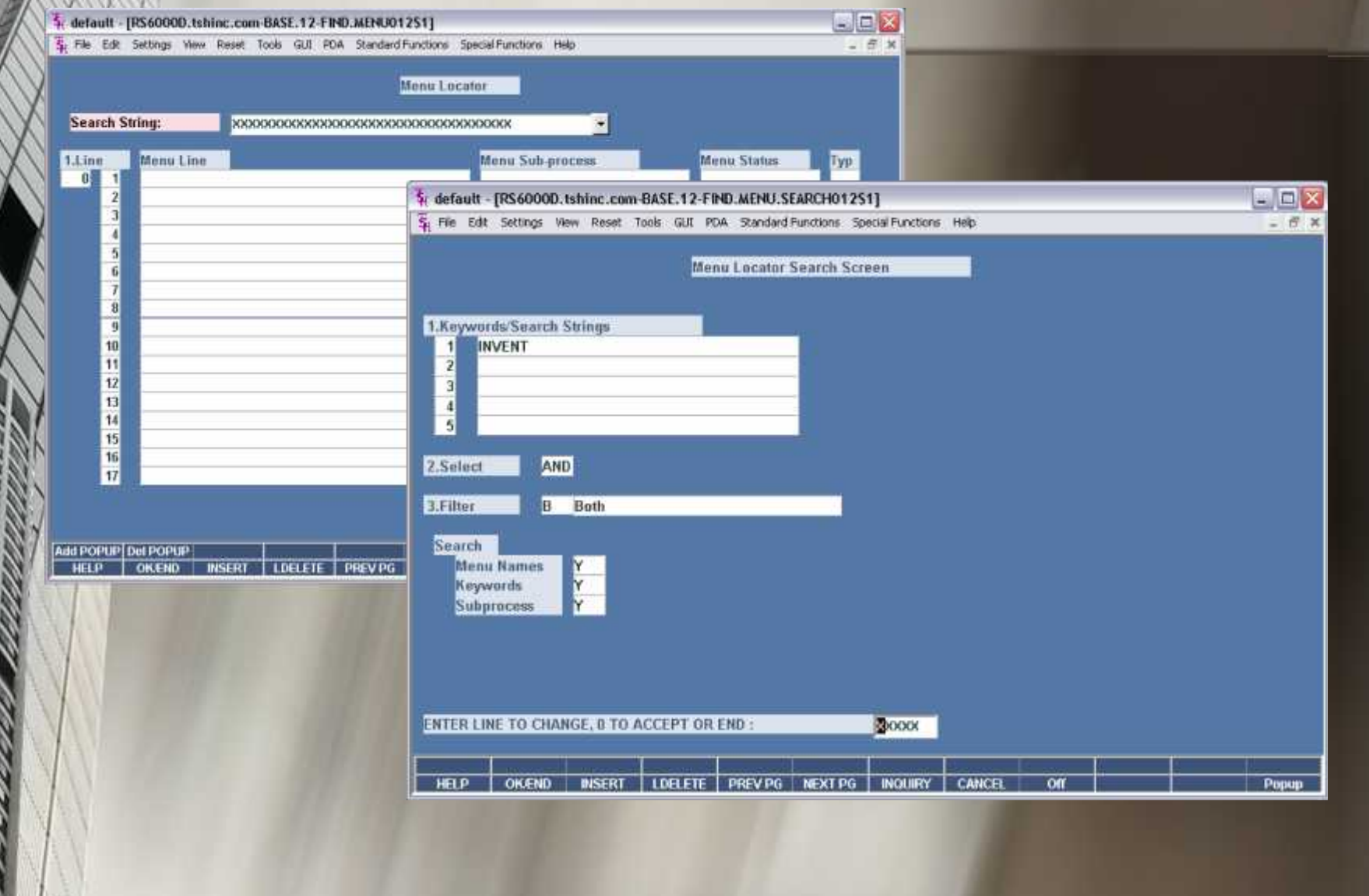

## Menu Search

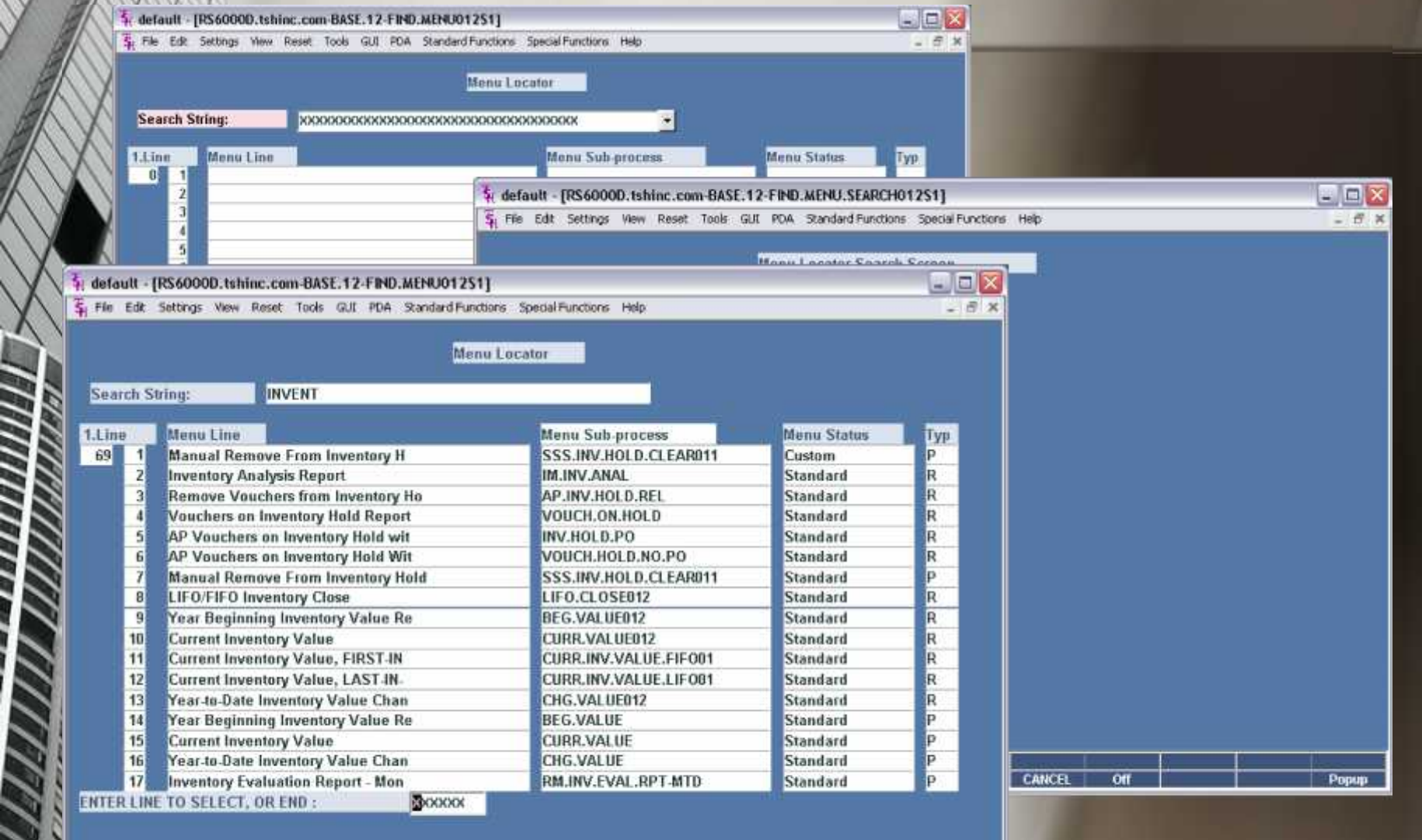

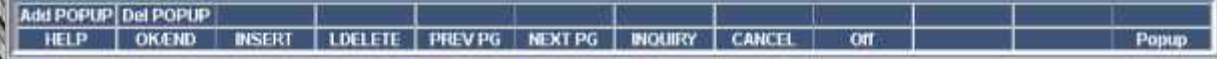

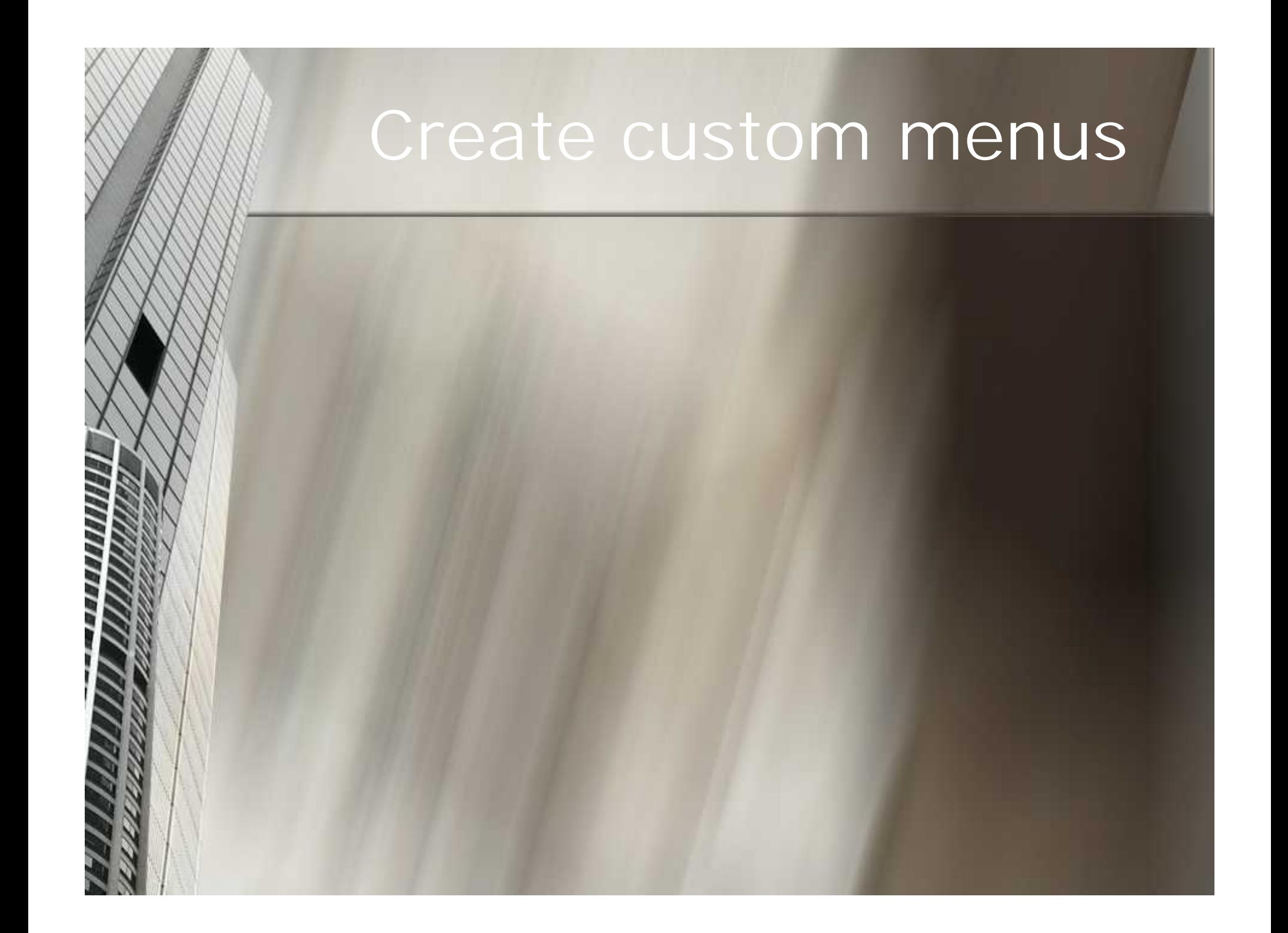

#### Create custom menus

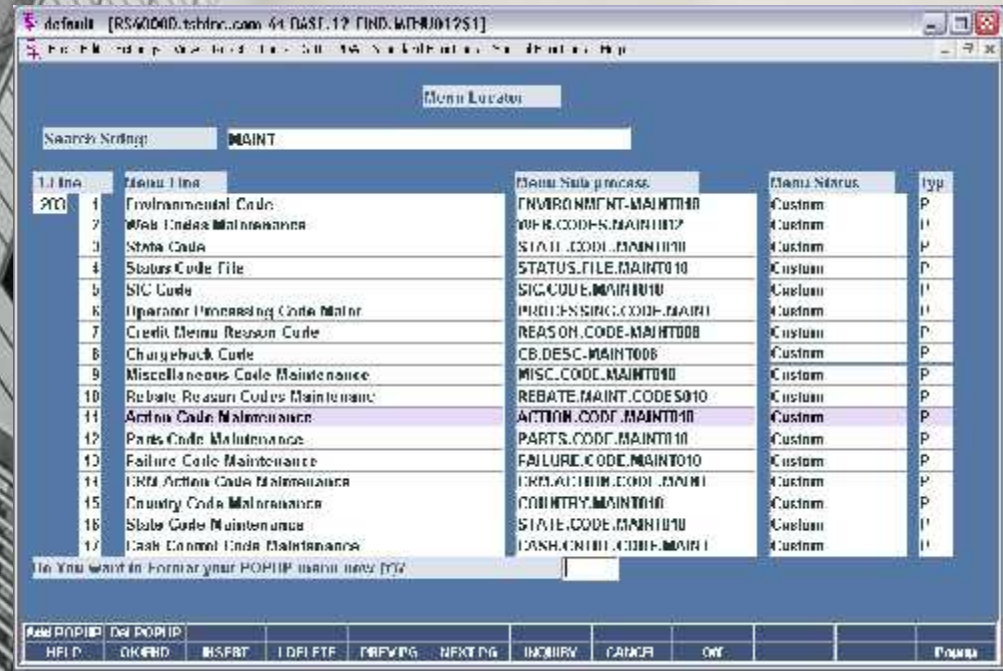

## Create custom menus

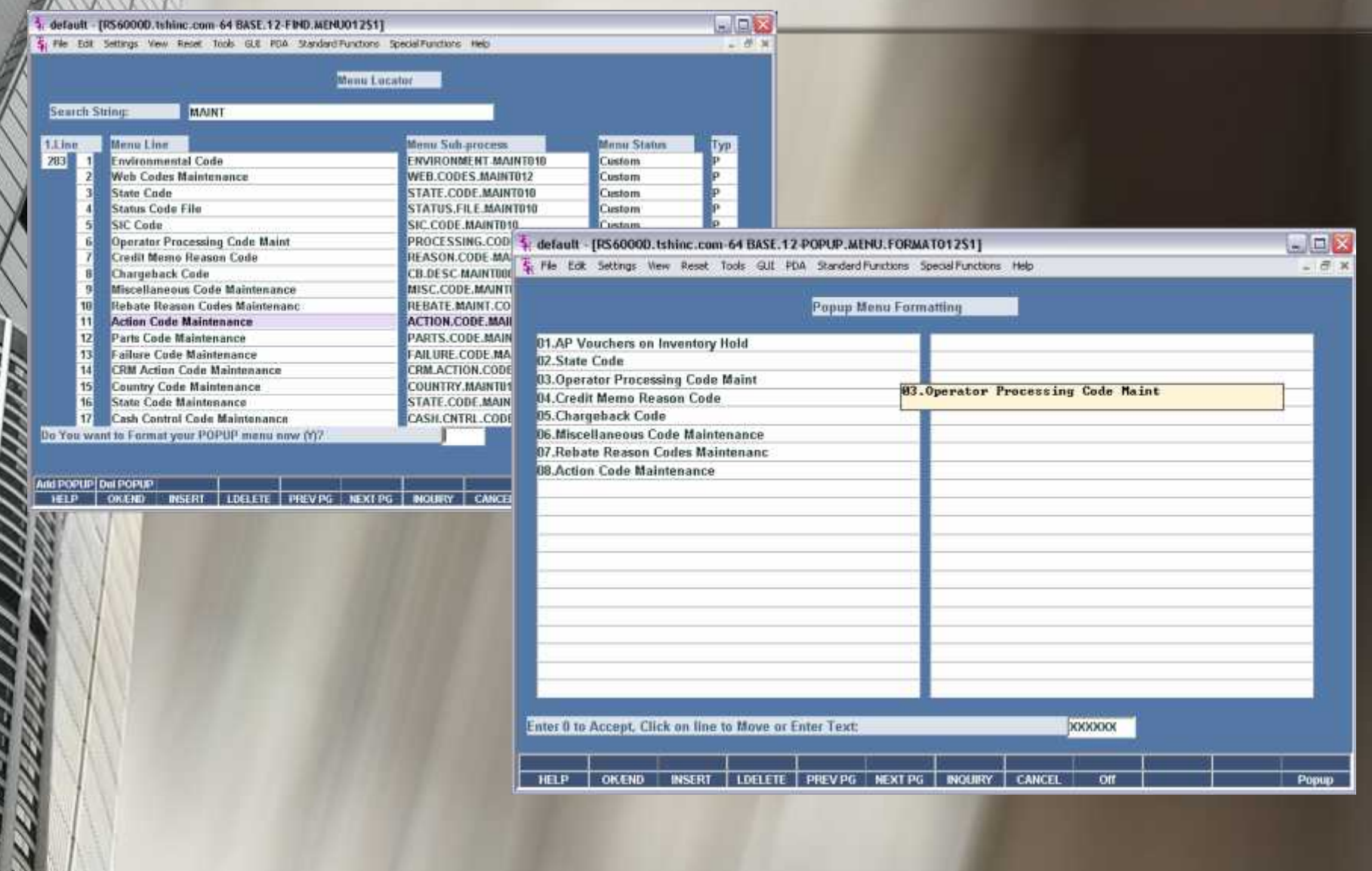

#### Create custom menus

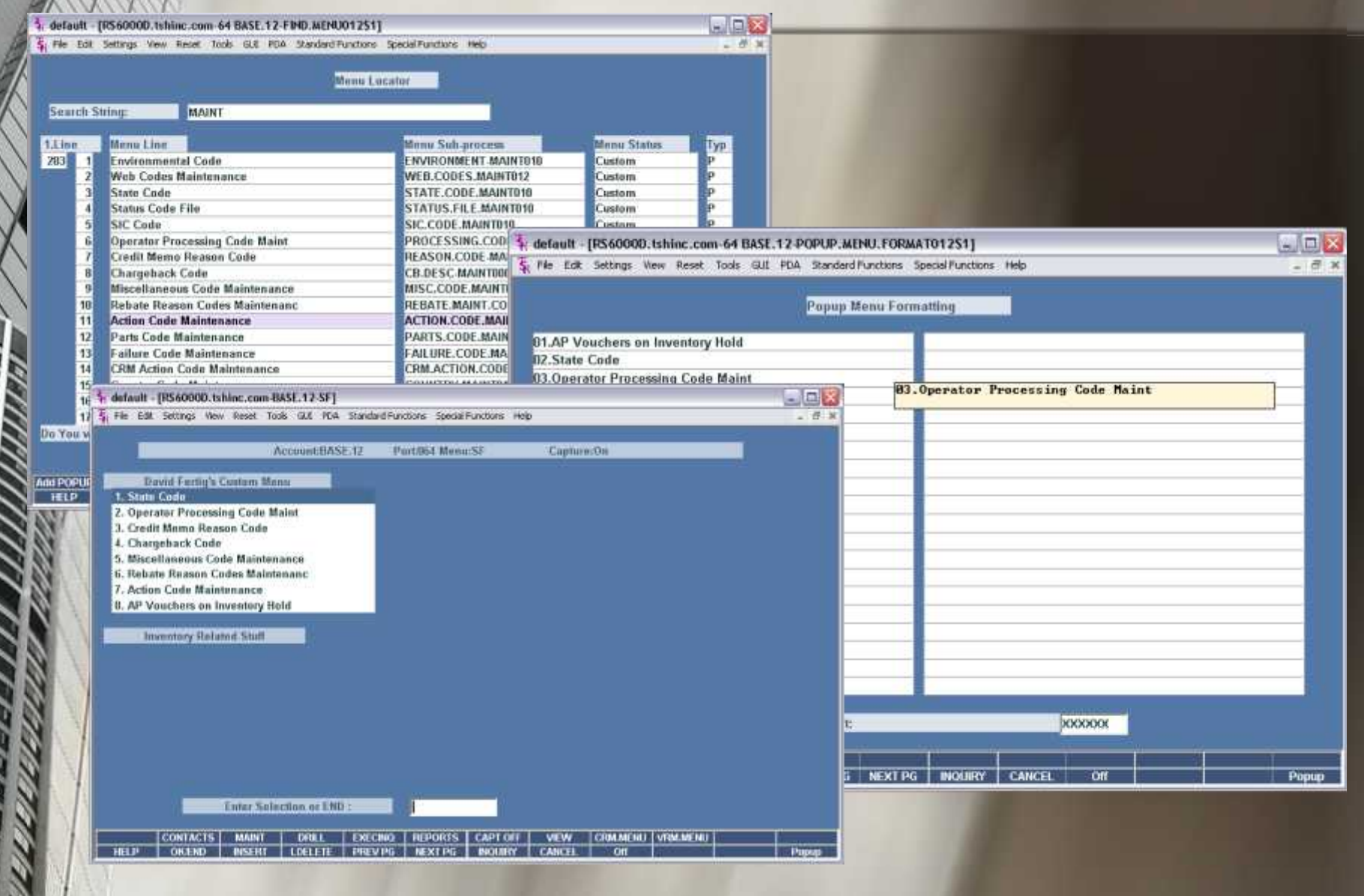

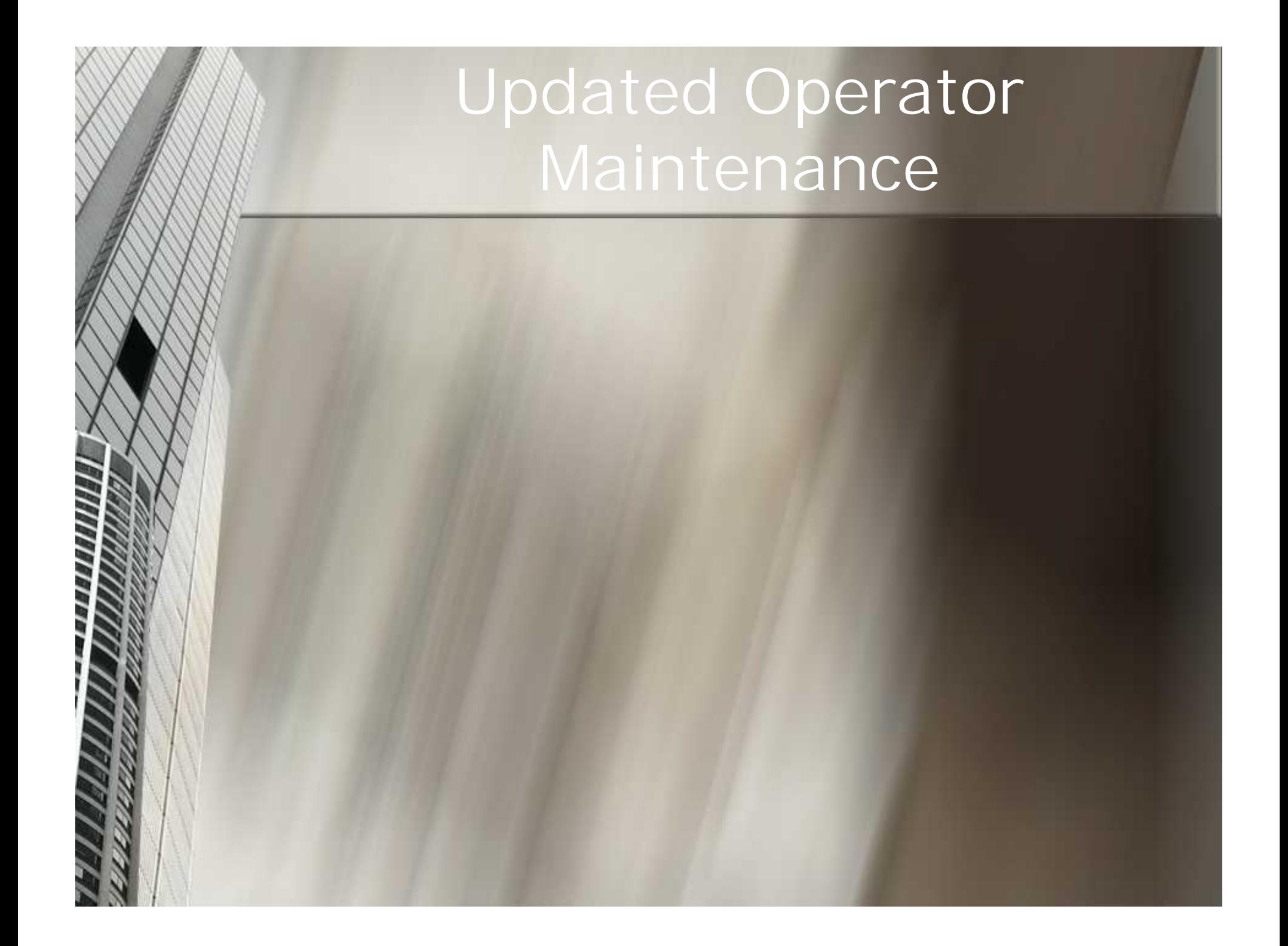

#### Updated Operator Maintenance

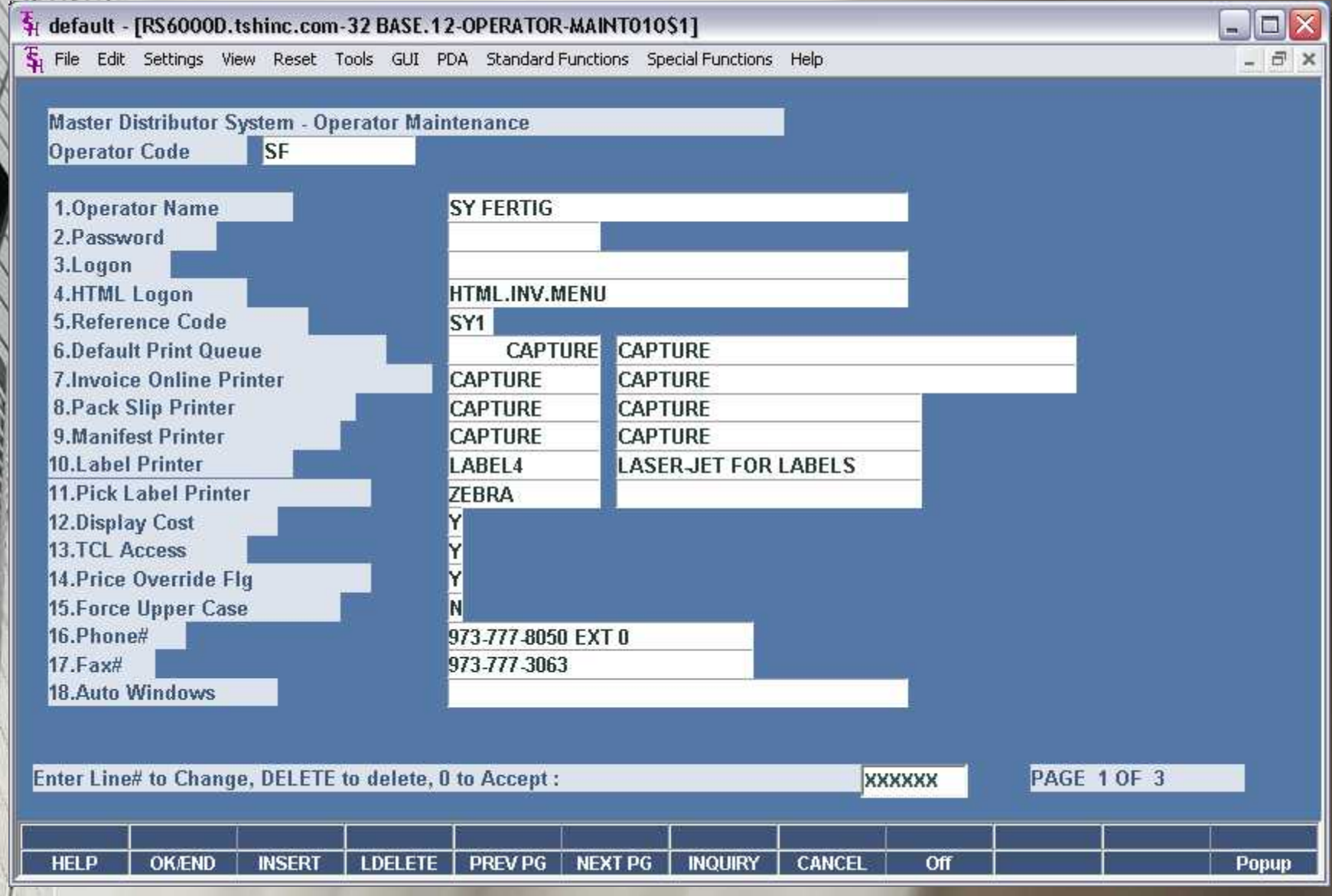

#### Updated Operator Maintenance

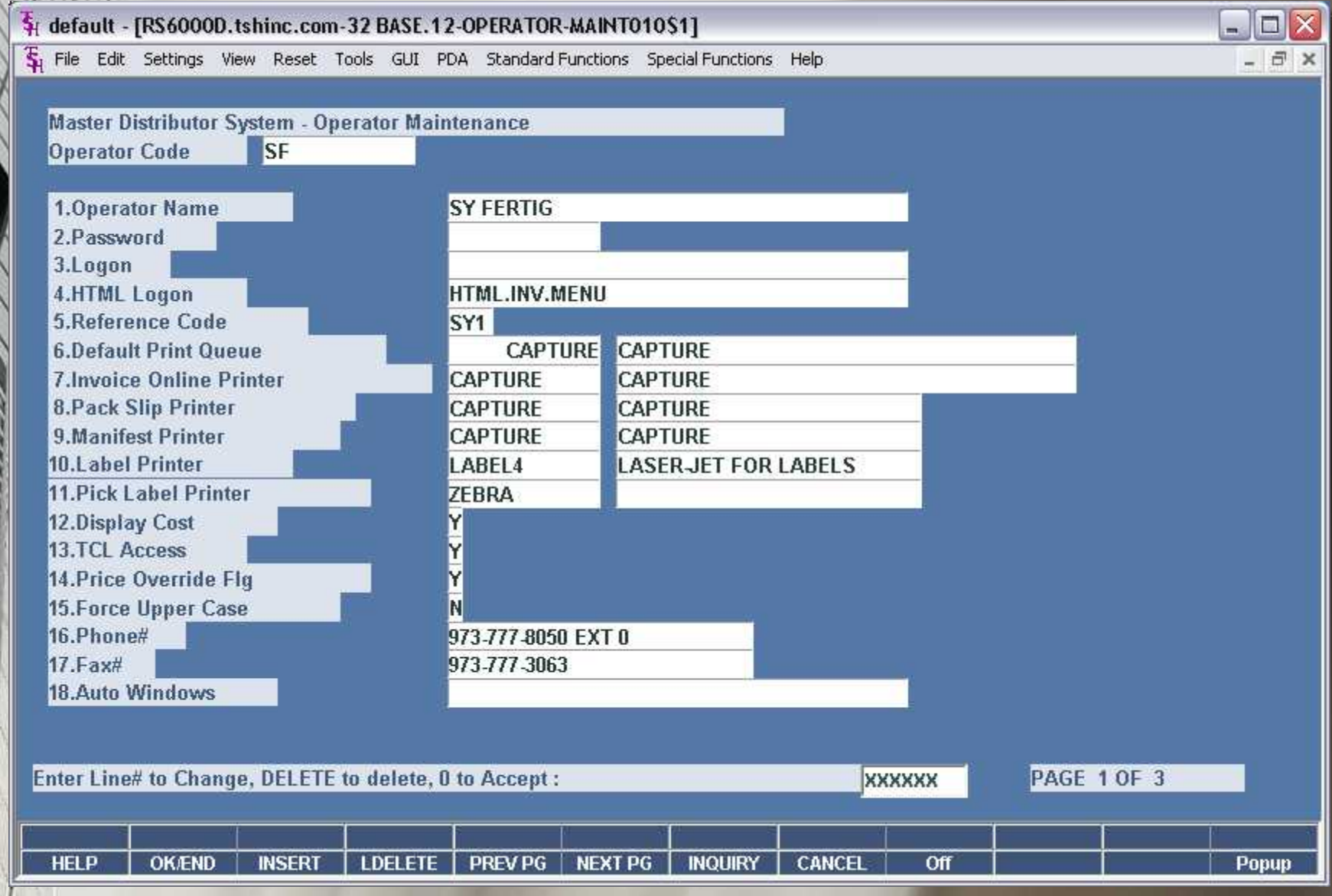

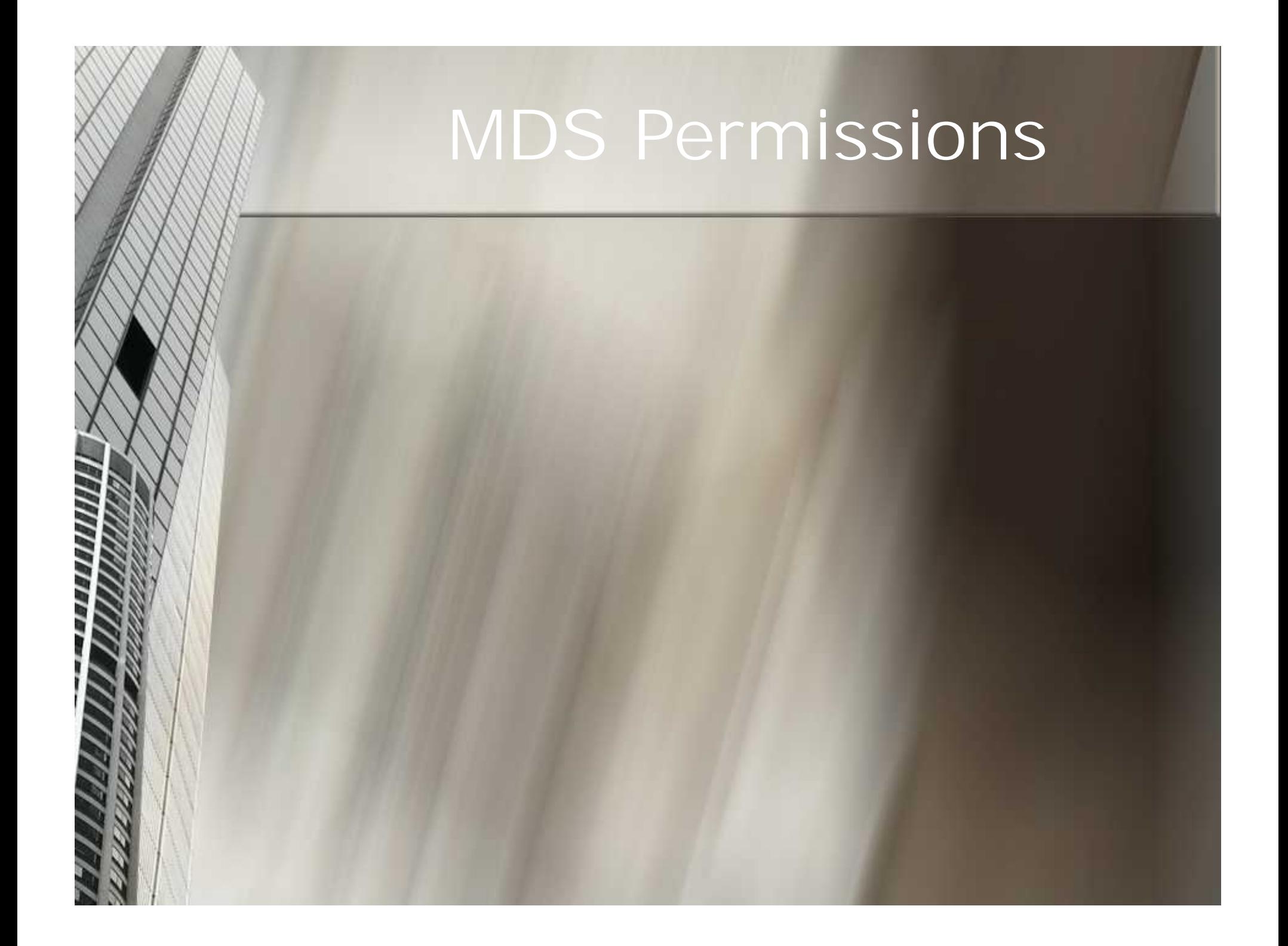

# MDS Permissions

**x** 

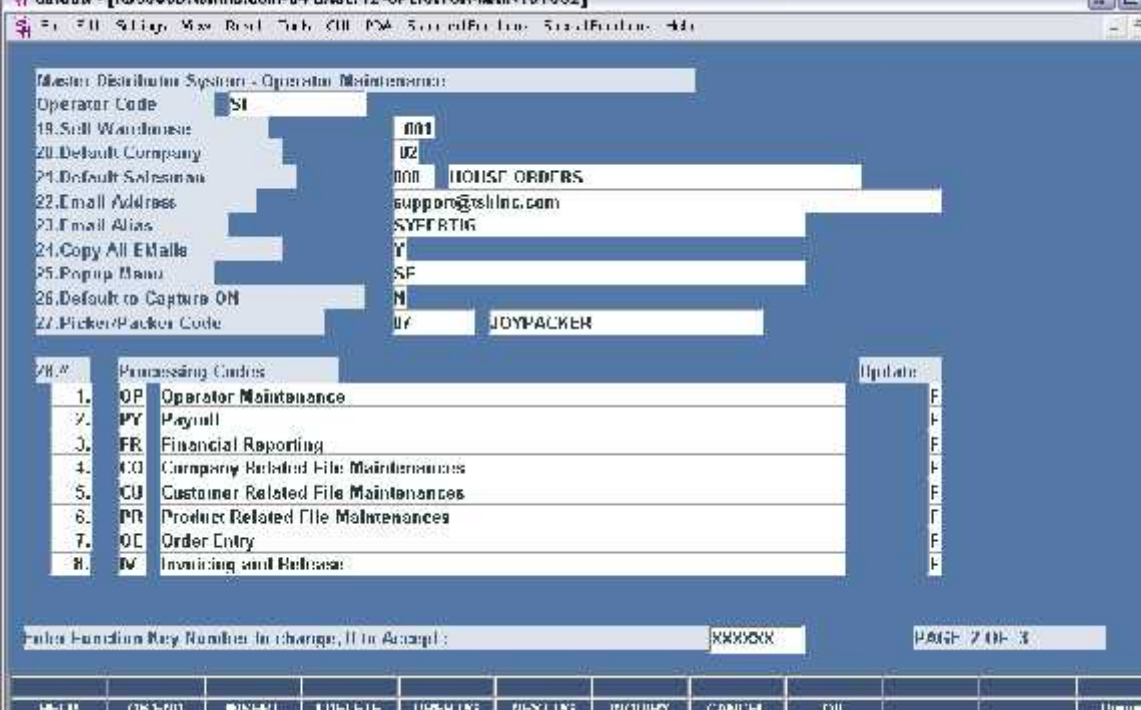

default - ERSADOOD tehing

## **MDS Permission Second Land Reserved BASE.12-OPERITORIST**

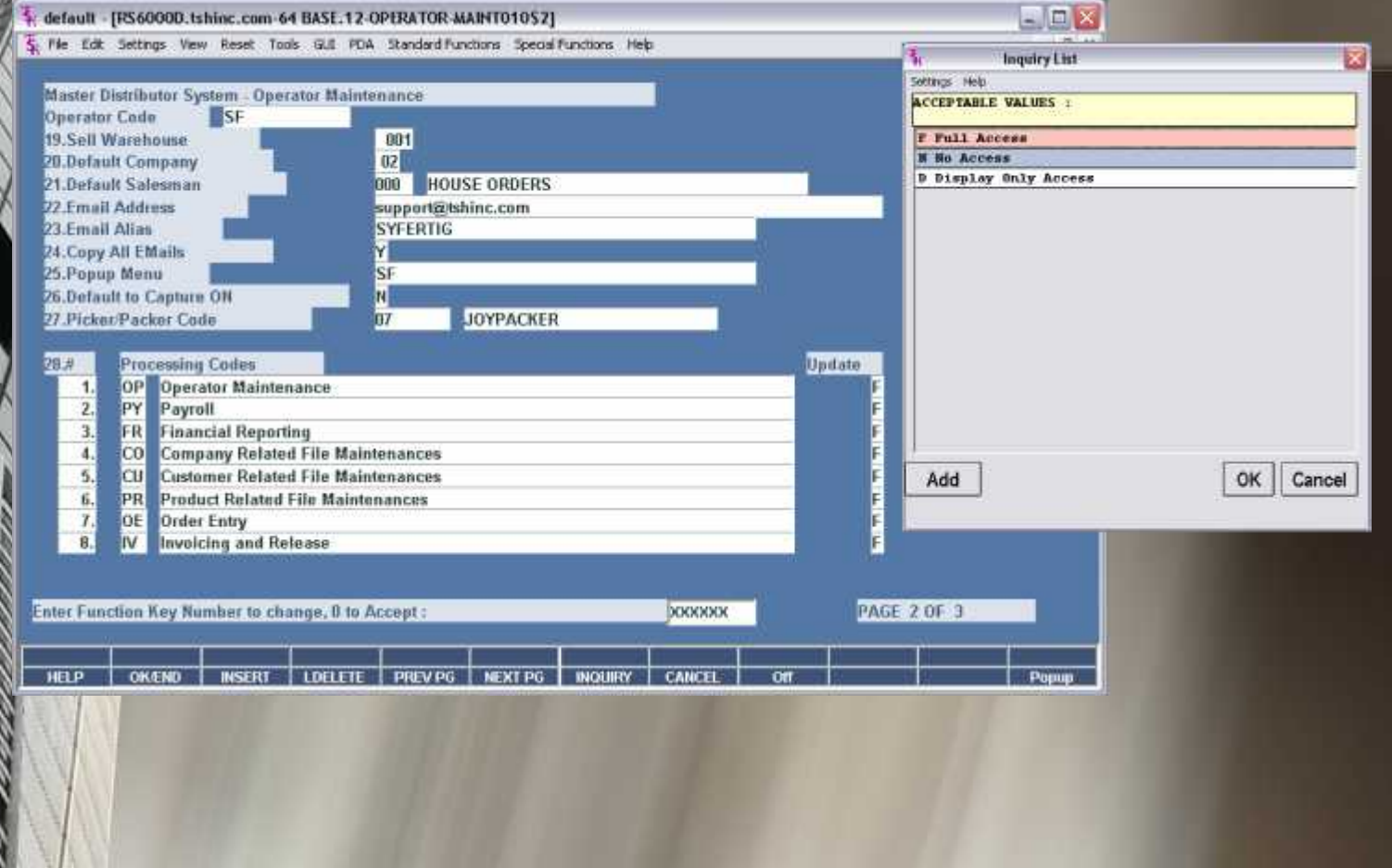

## AMM

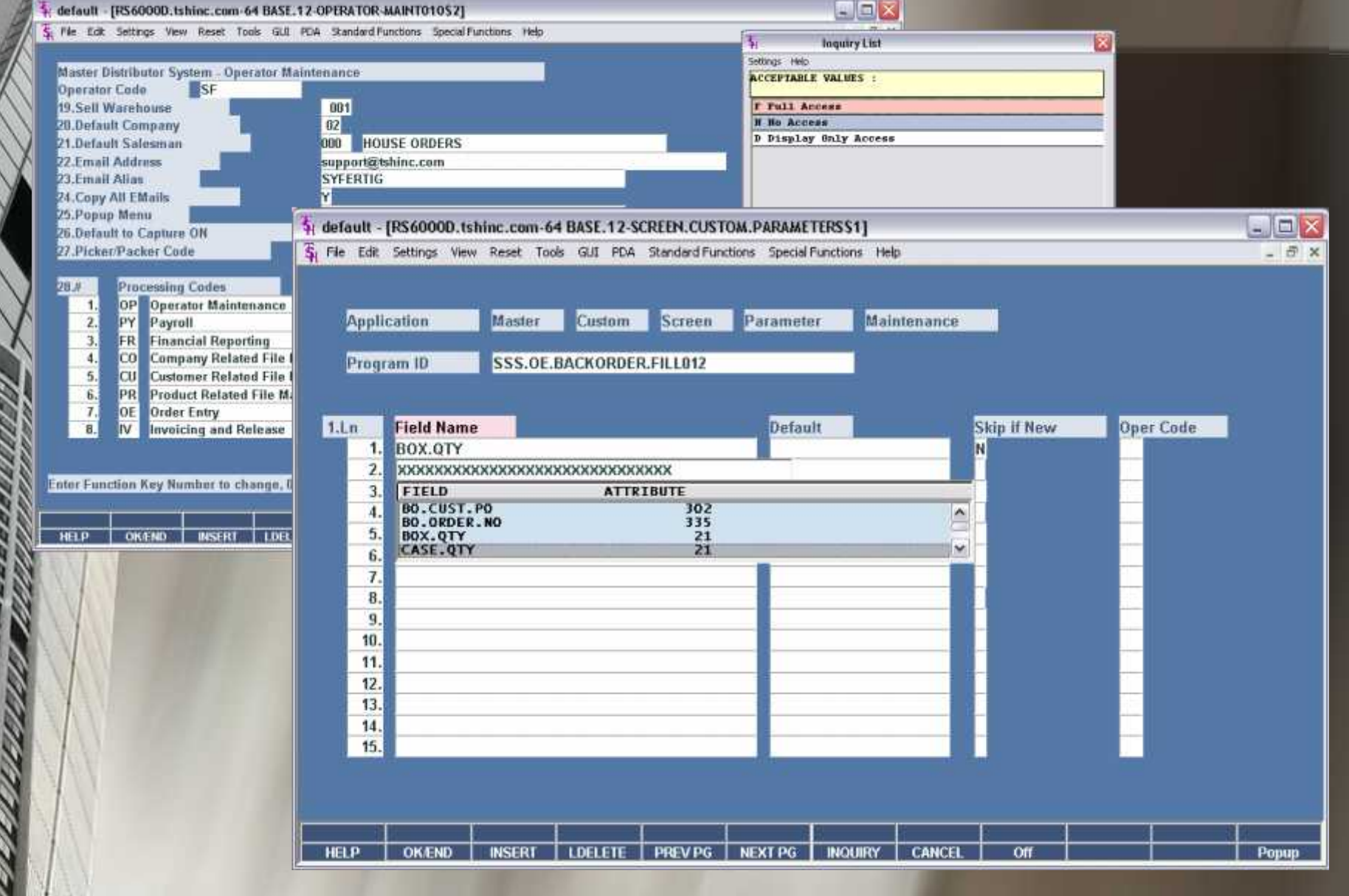

## **WAN BASE 12-OPERATOR-MAINTOTOS?**

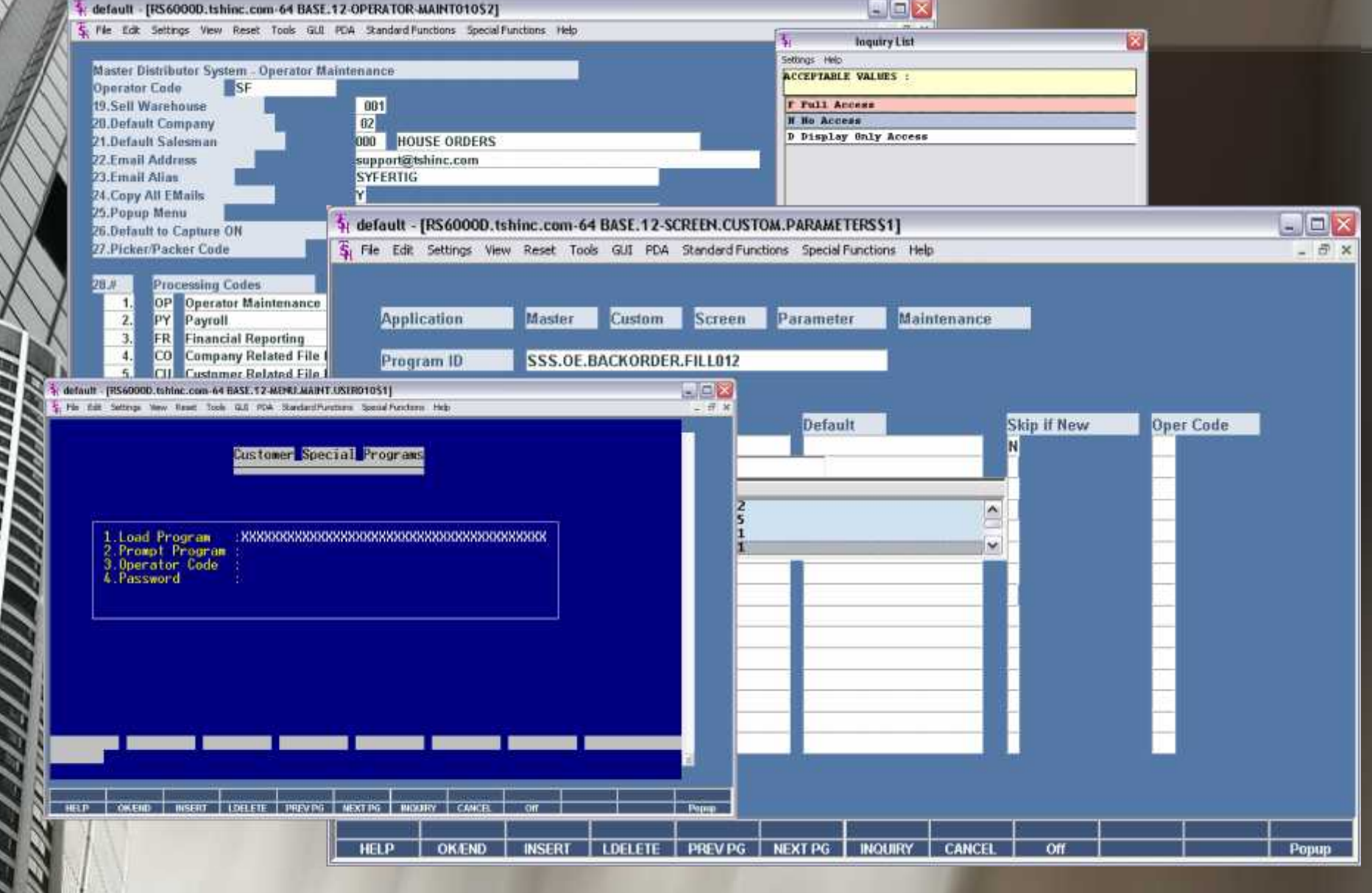

## Multi Carrier Shipping

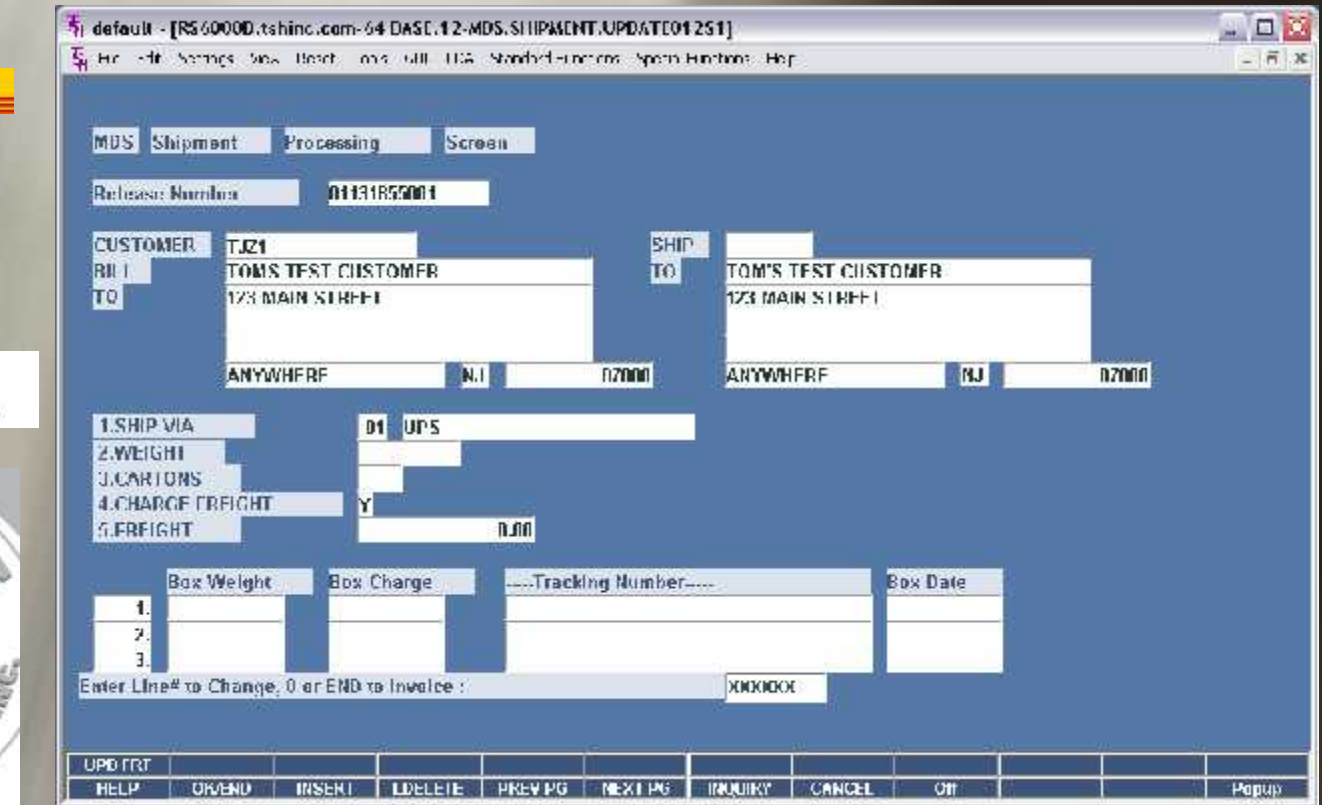

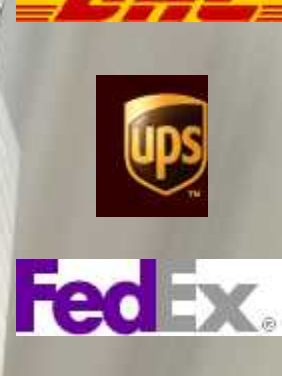

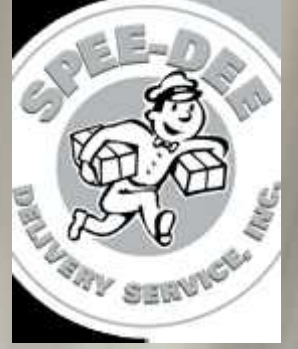

## Verification for ASN's

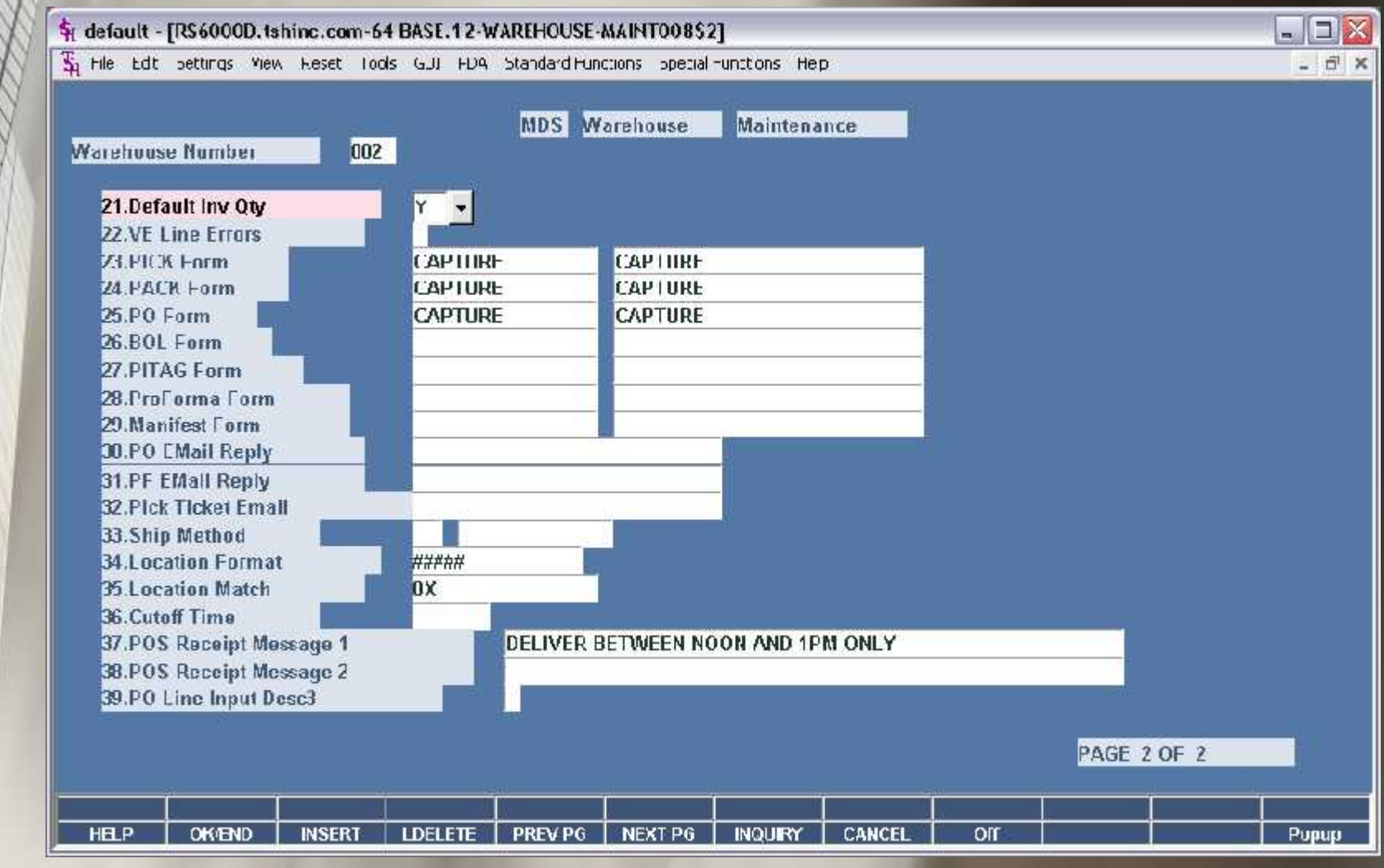

## Verification for ASN's

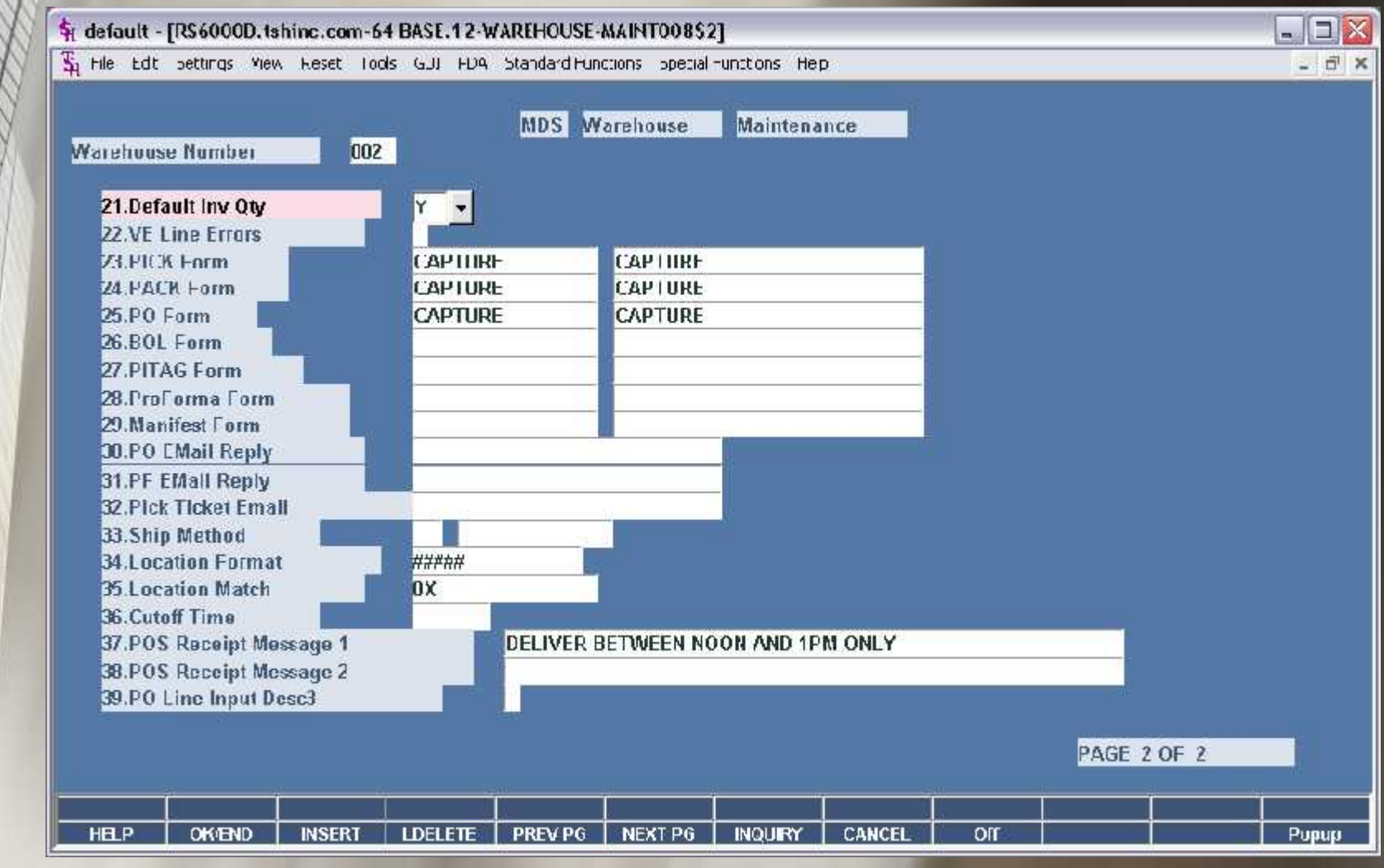

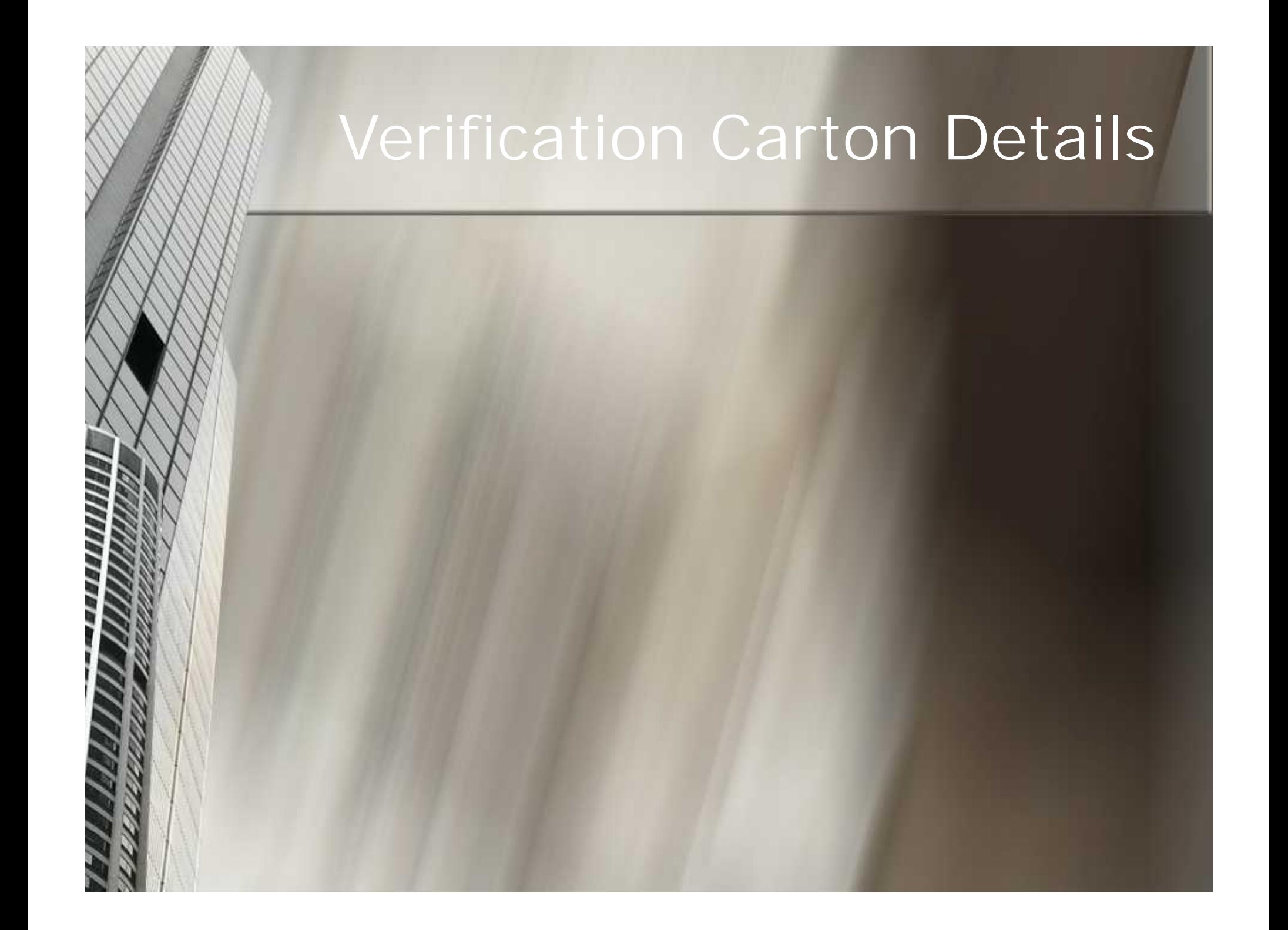

#### Verification Carton Details

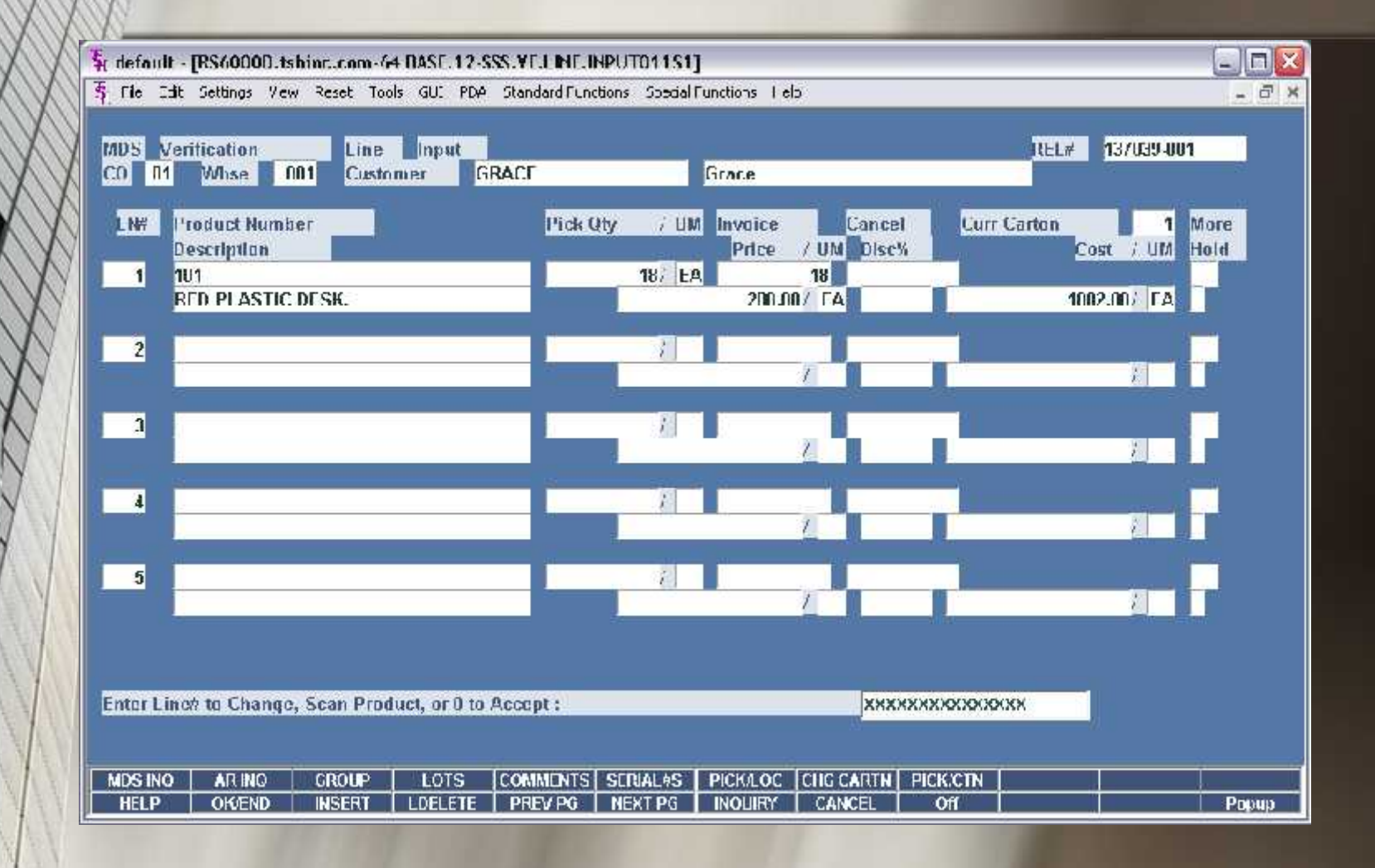

#### Verification Carton Details

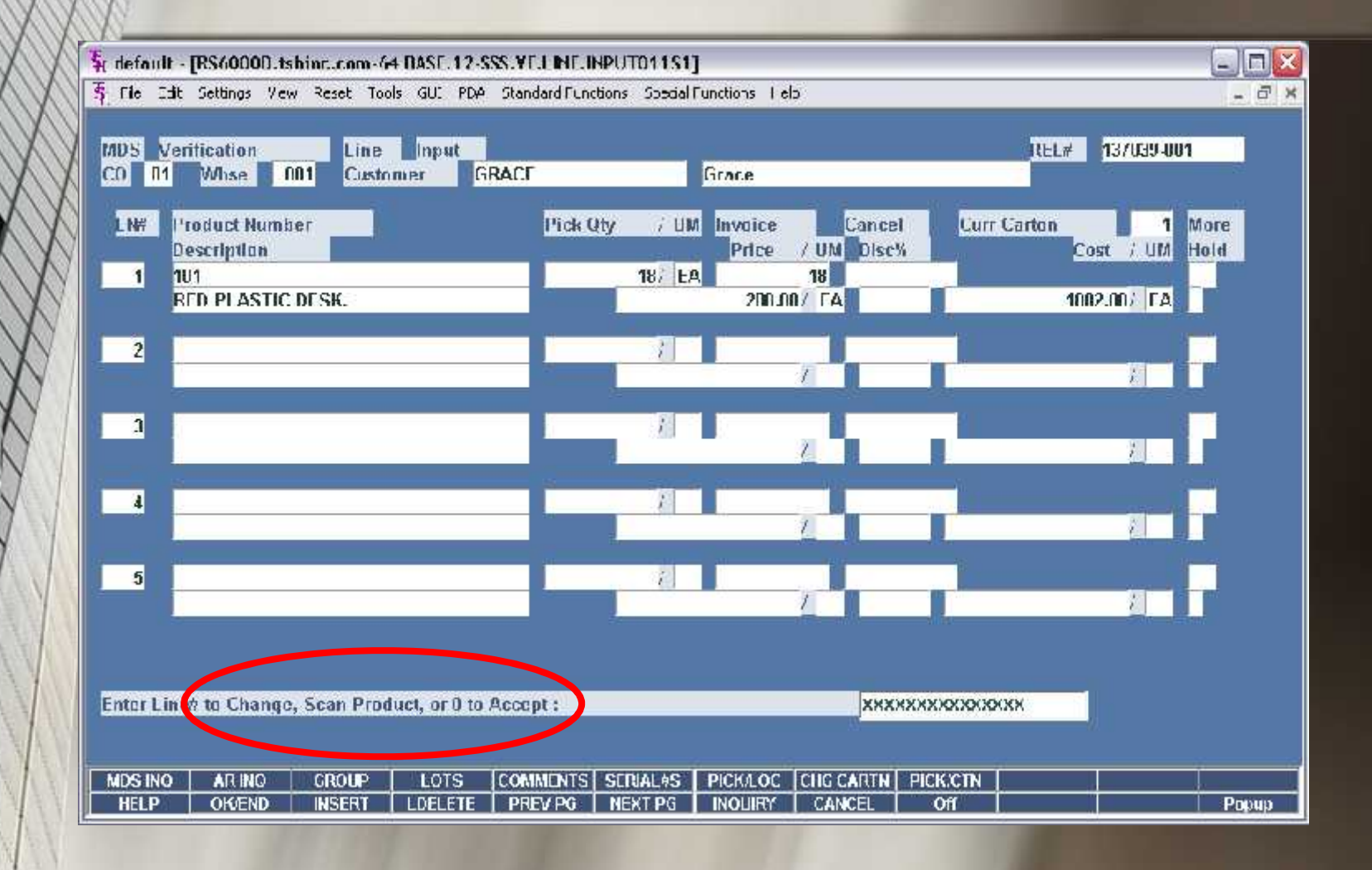

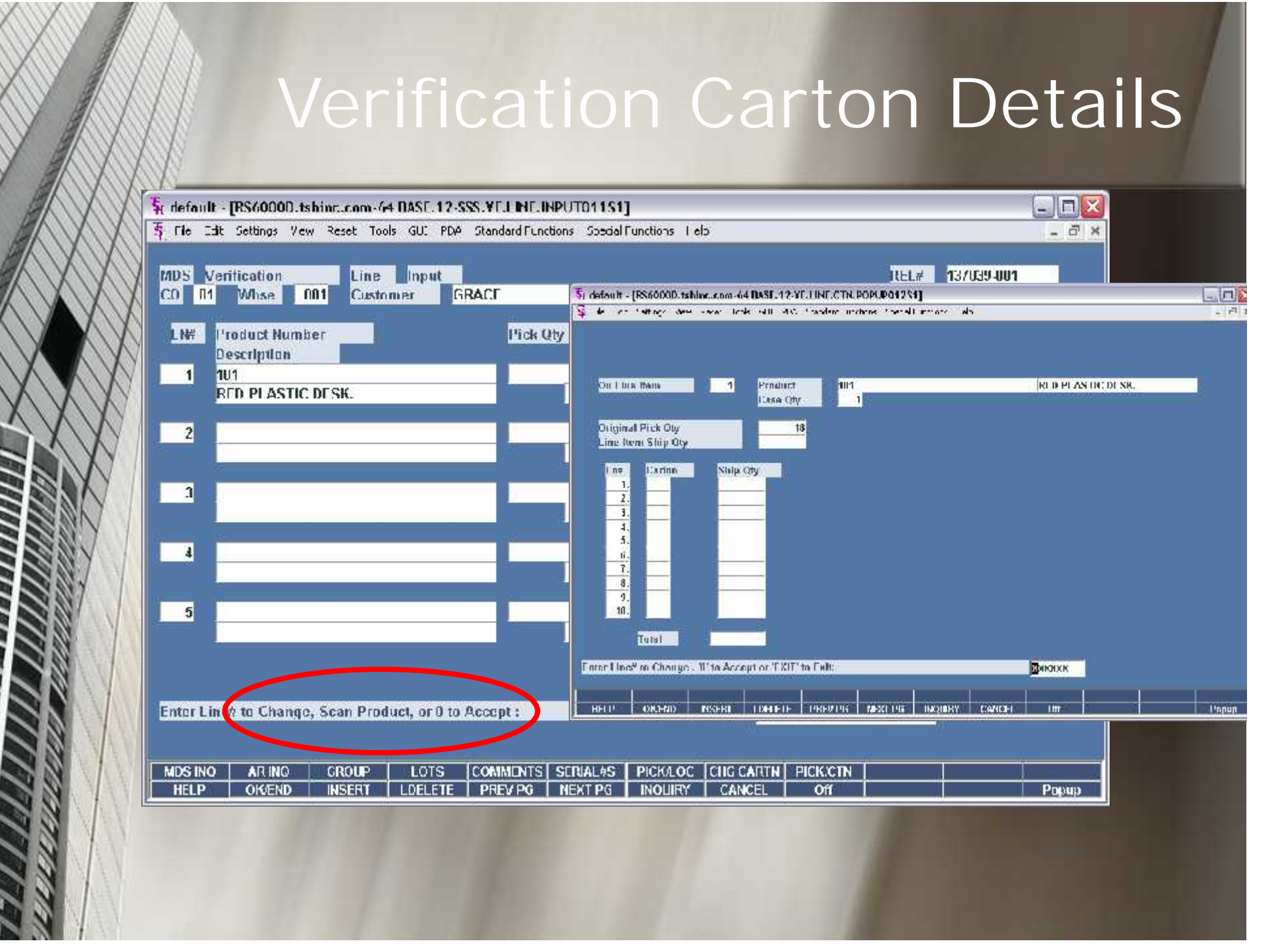

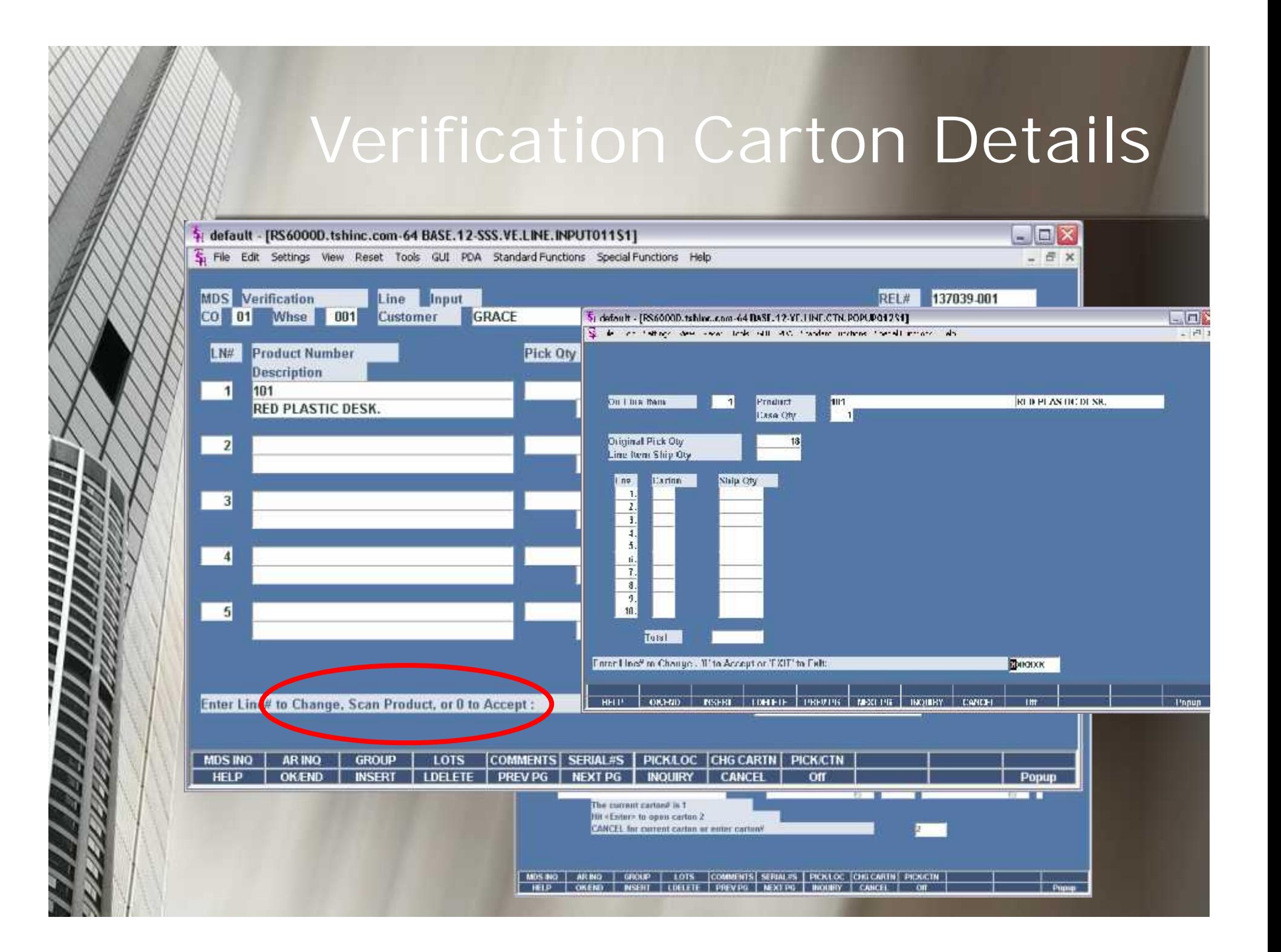

#### Drug Pedigree System

*Distributor Reports on Items Pedigree to State Inquiry Board or Customer*

*Distributors Receives Pedigree info from Manufacturer*

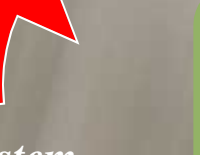

*MDS System Updates Pedigree with Invoice/Shipping info automatically*

*Distributor Enters Pedigree info/ Scans Documents to attach to Product/PO*

*Distributor Sells Product and Creates Packing Slip /Invoice*

## Receiving Merchandise

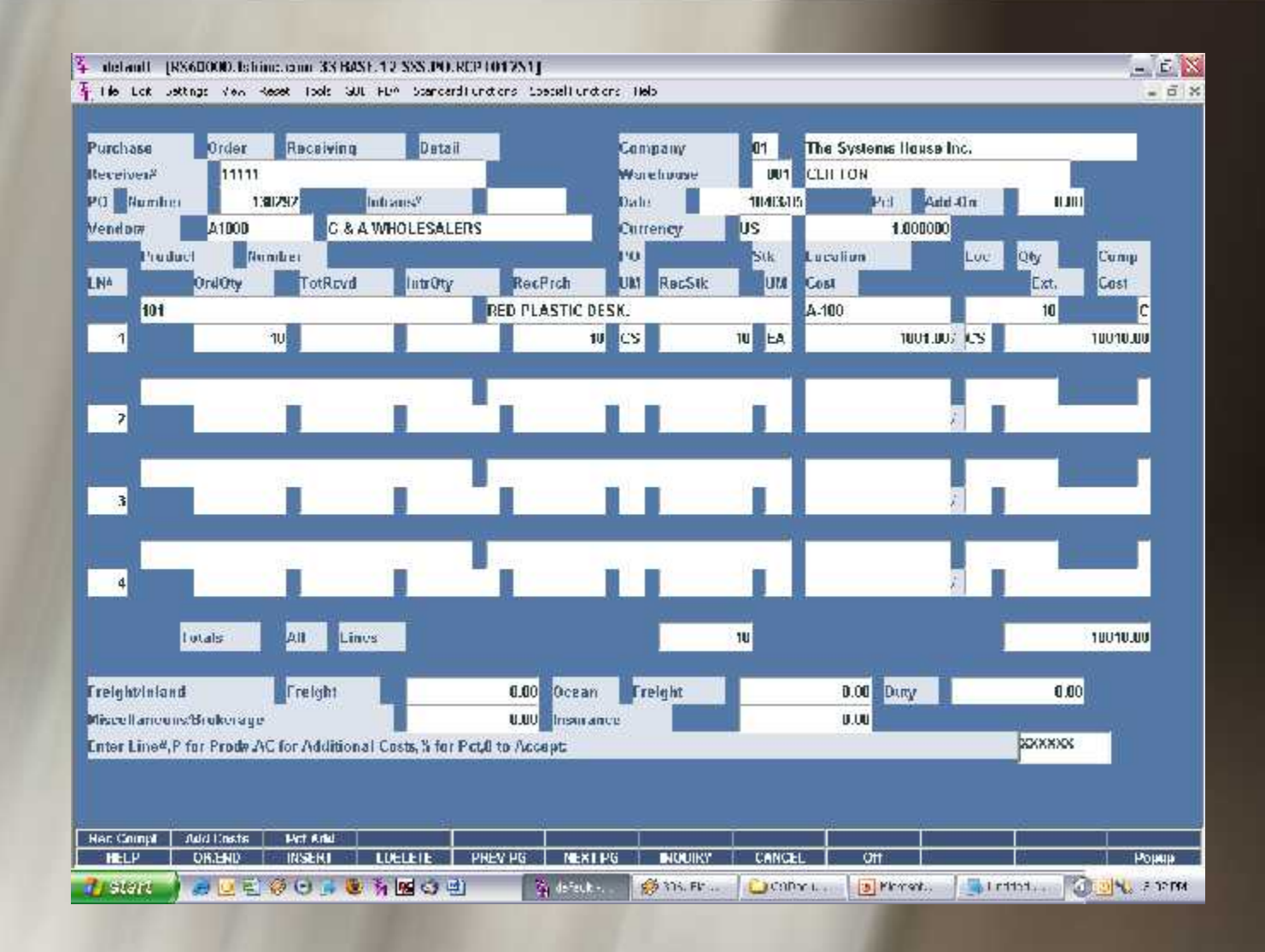

## Entering in Pedigree Info

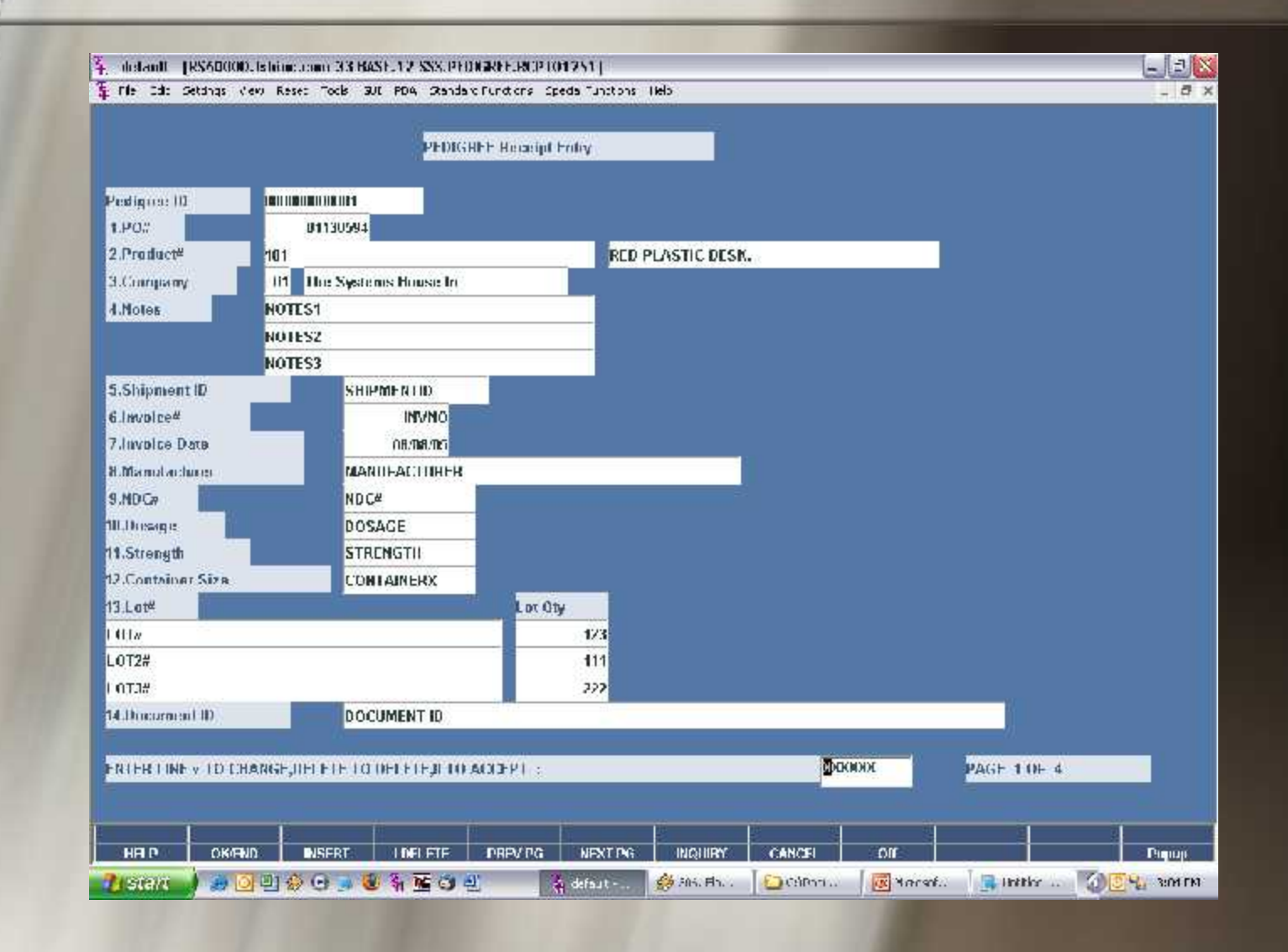

## Pedigree Info Addl Info

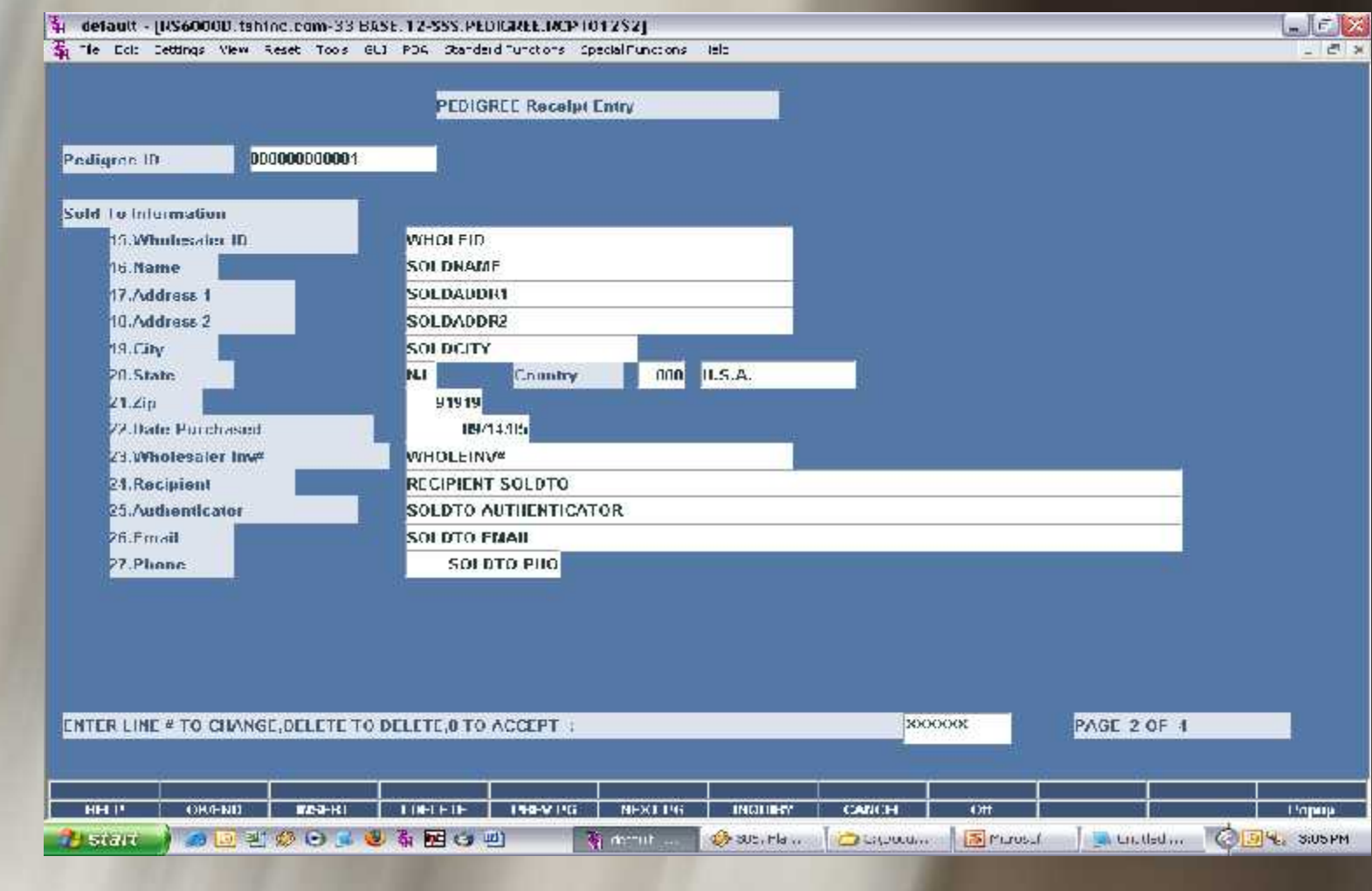

## Scan a Pedigree

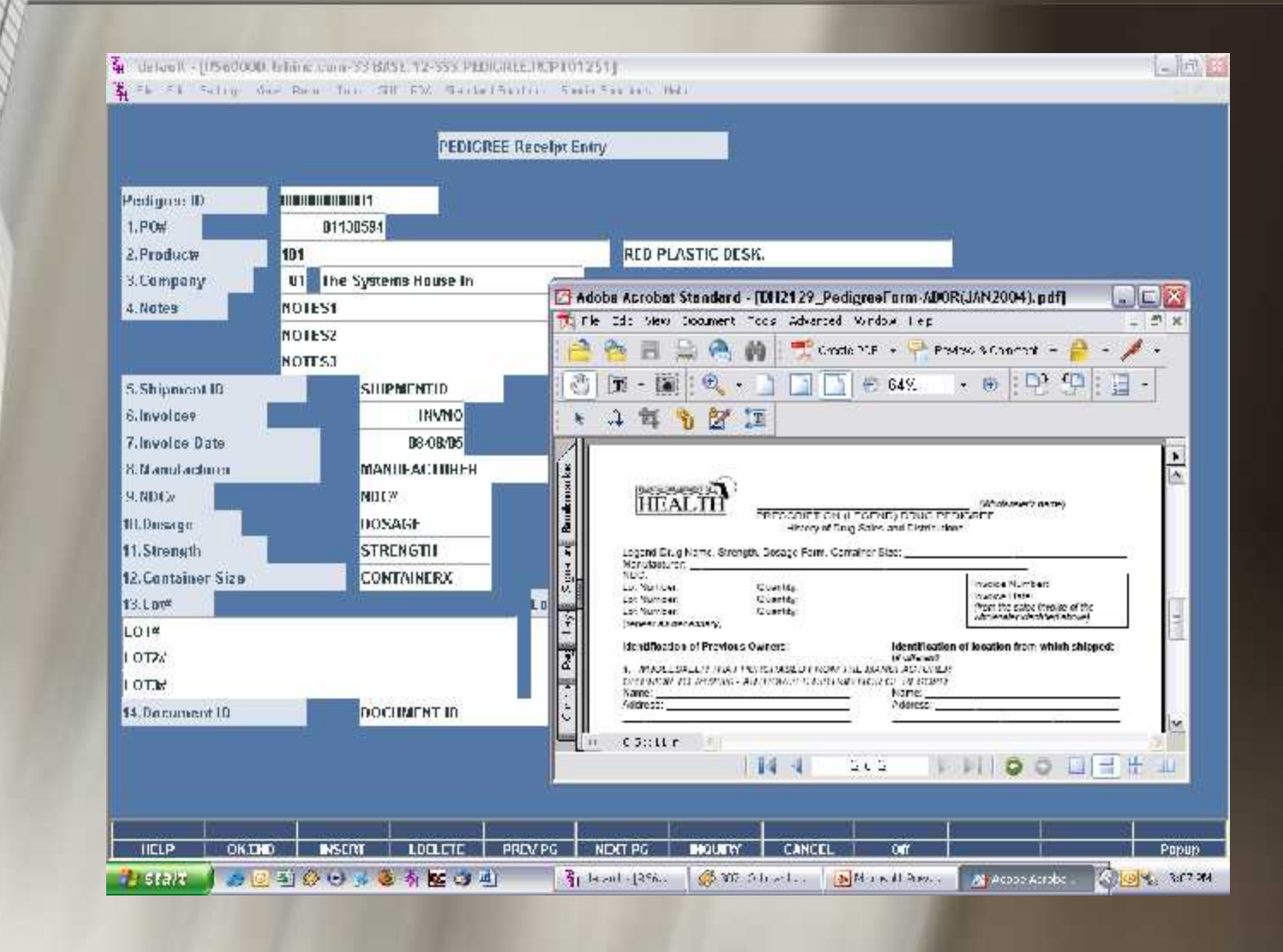

## Lookup Pedigree Info

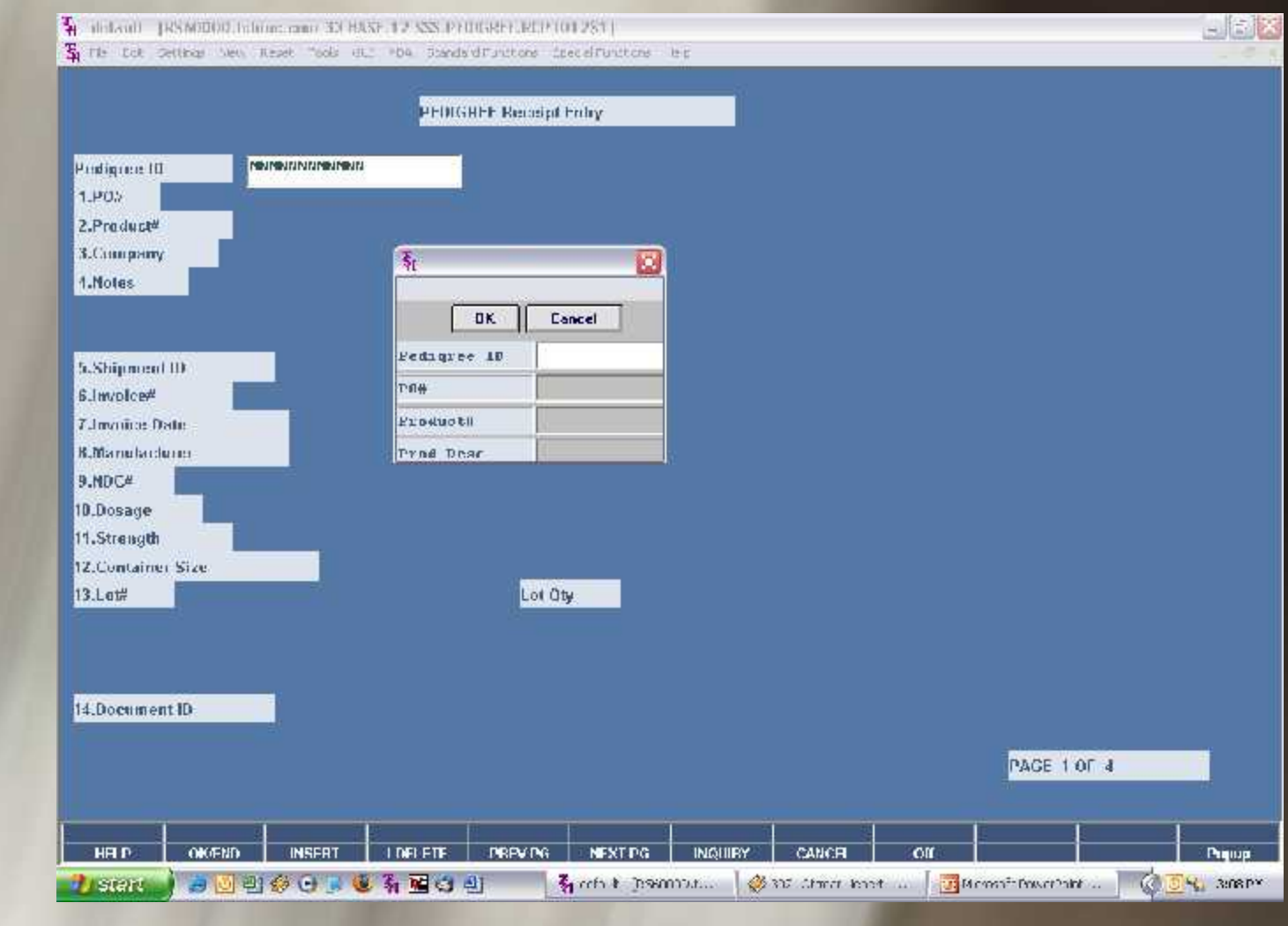

## Pedigree Search Results

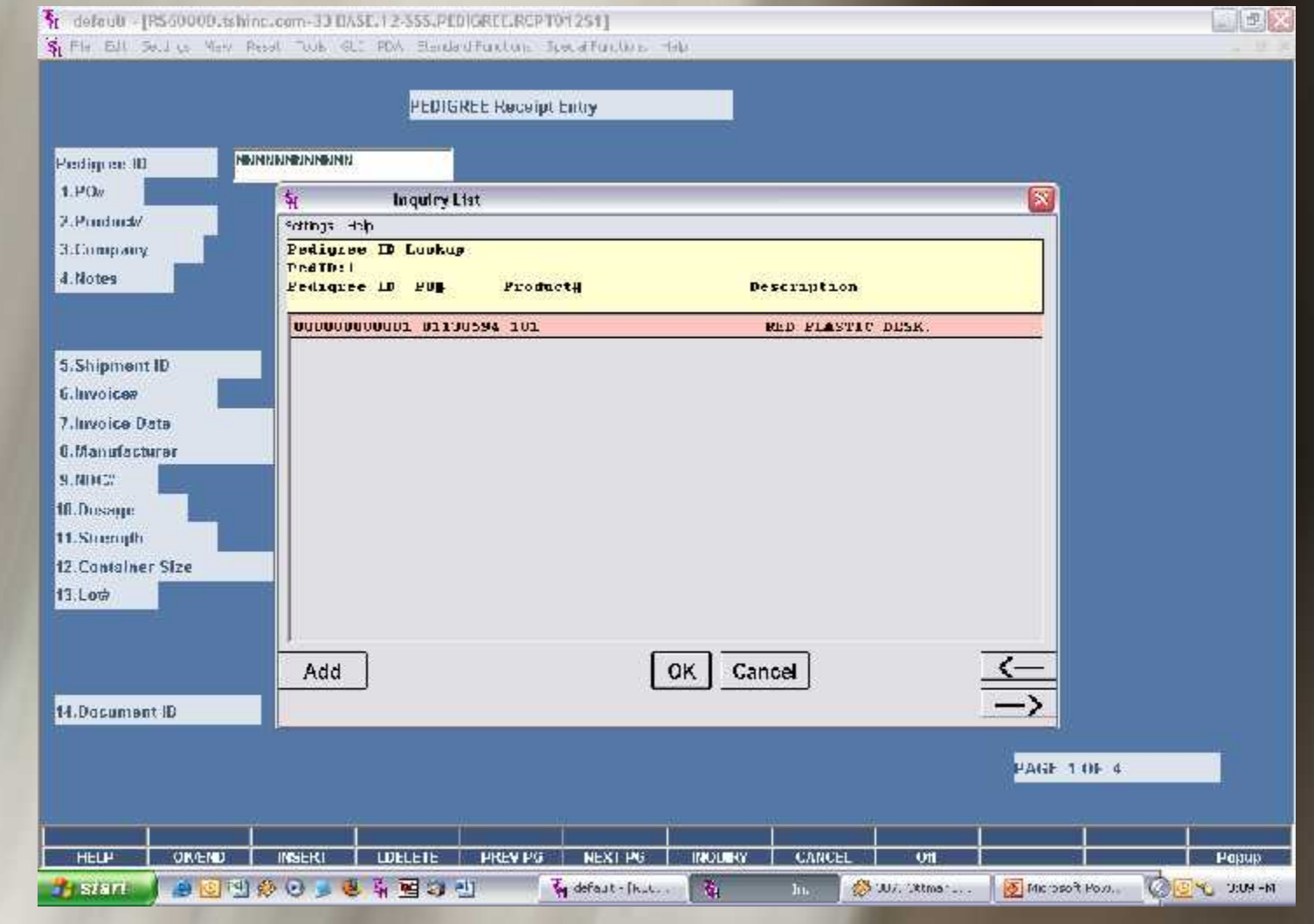

# hipping an Item's Pedigree

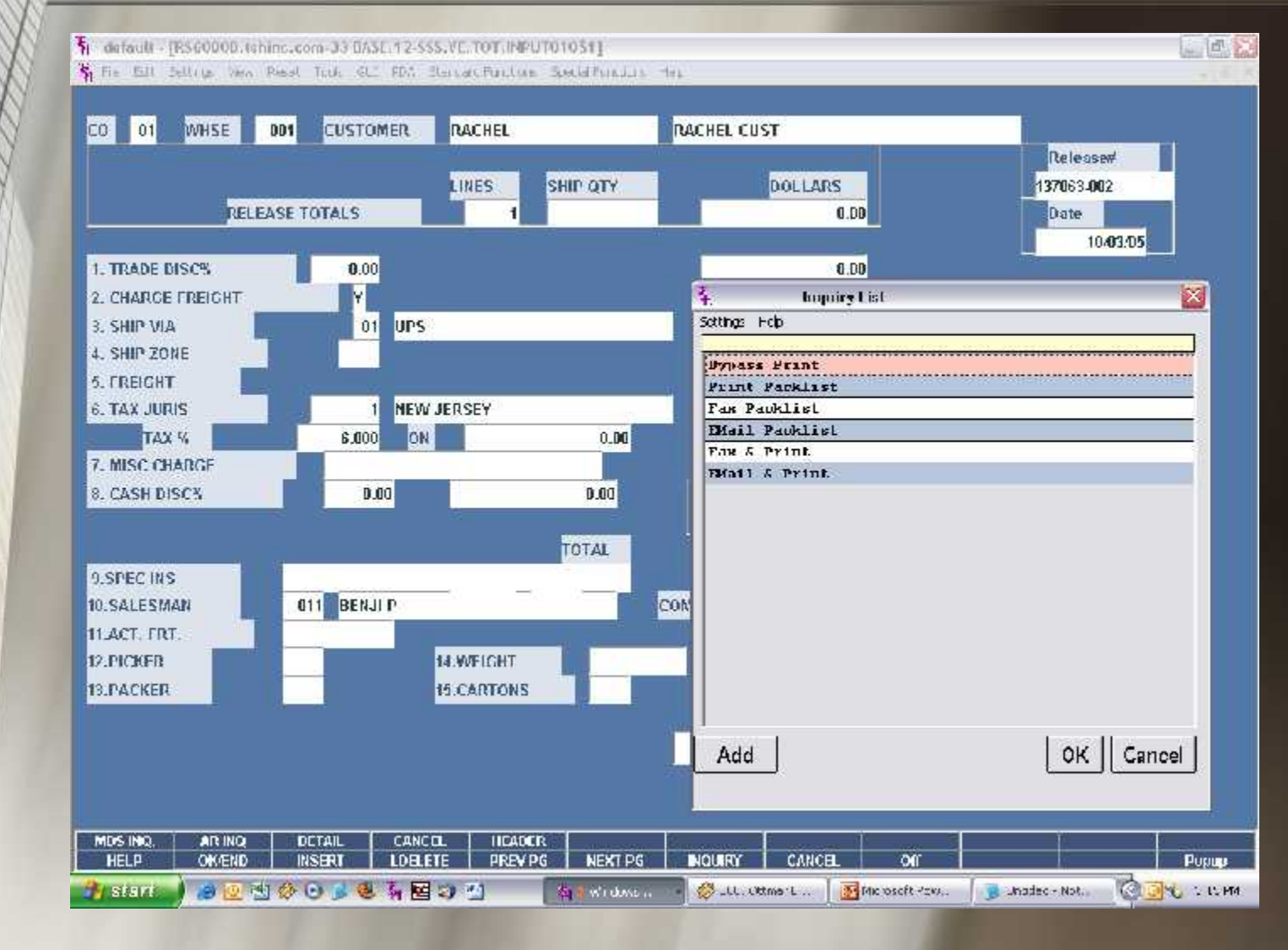

## **Creating** Invoice/Pedigree

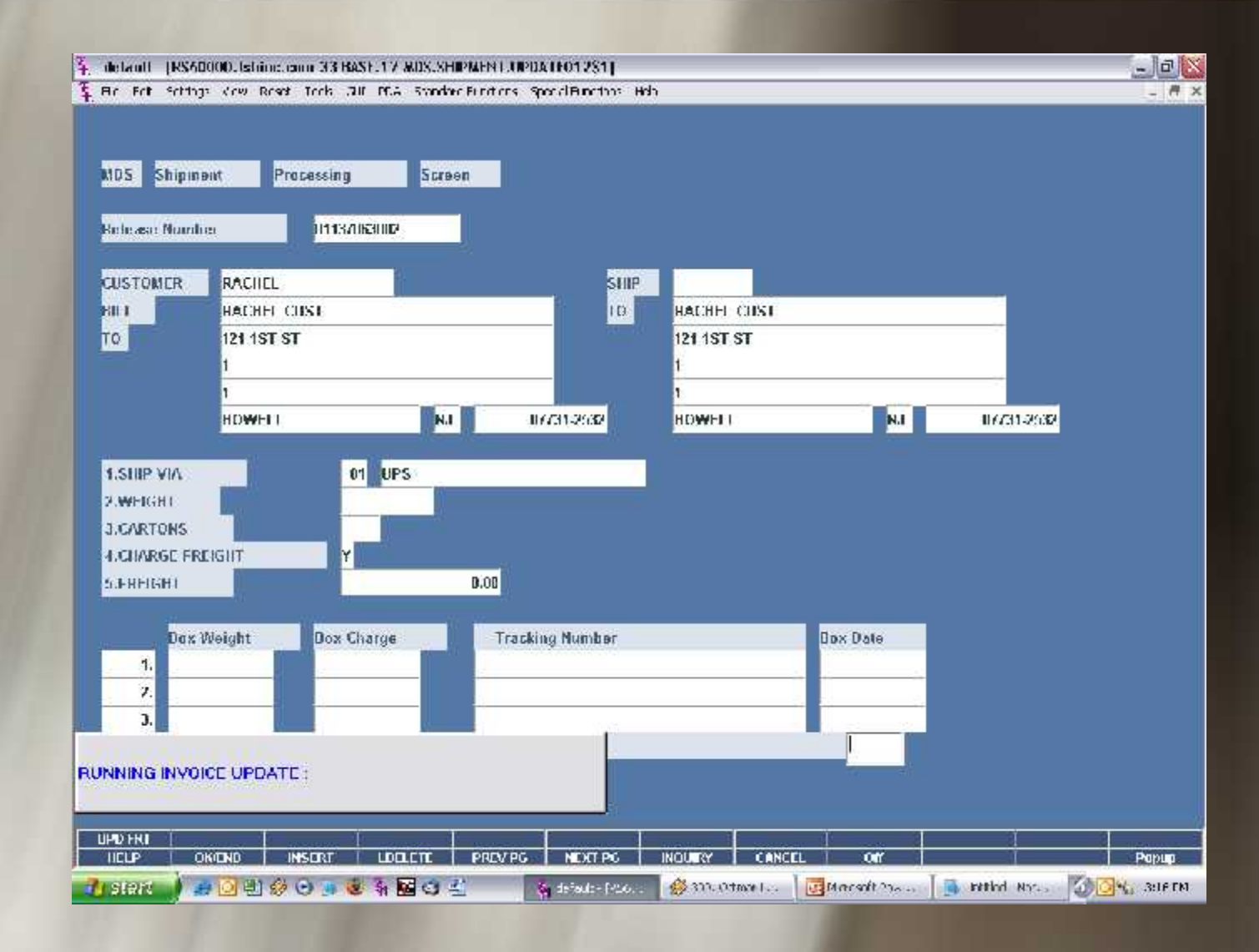

## Printing Pedigree

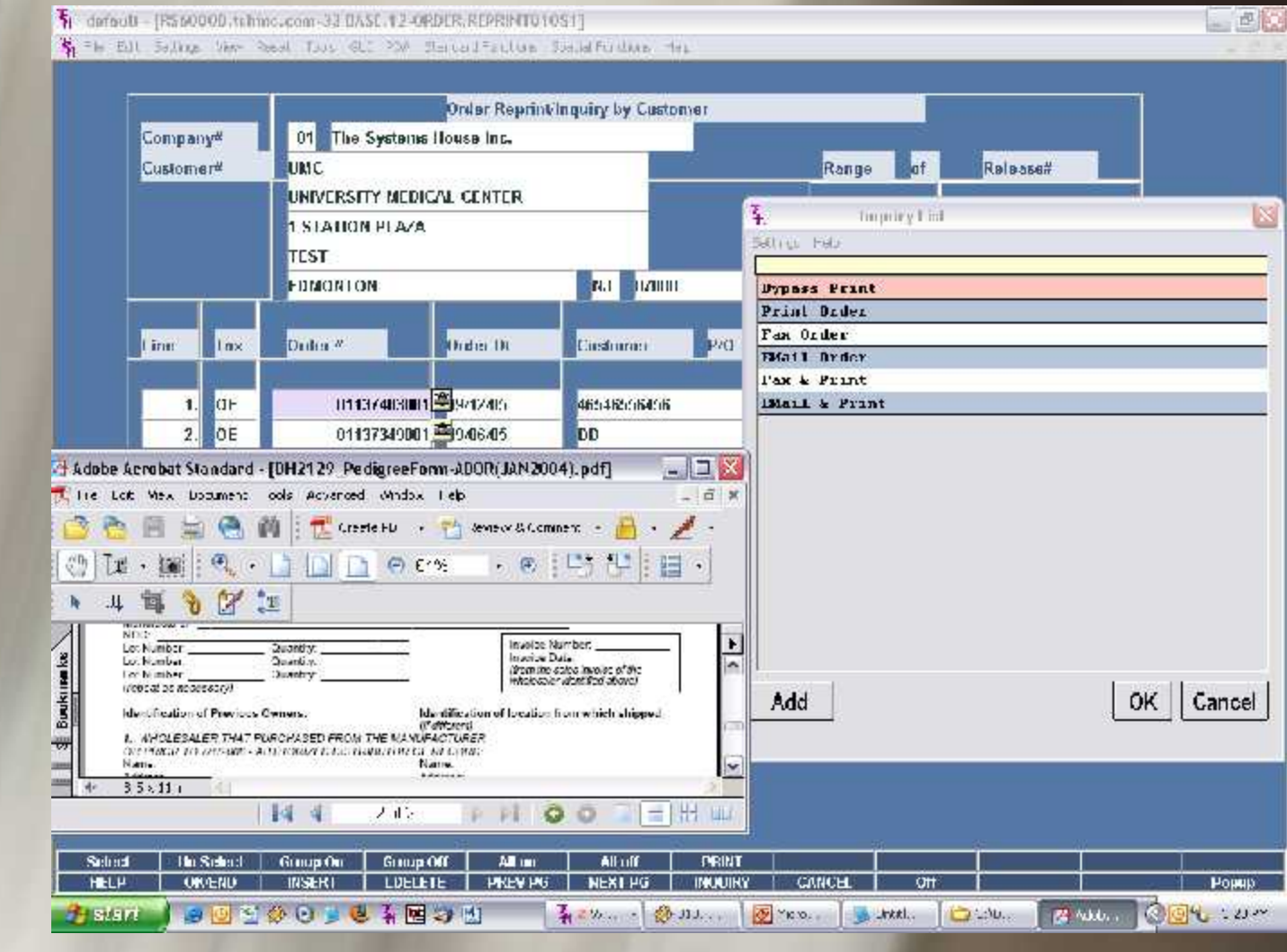

## Credit Card Processing

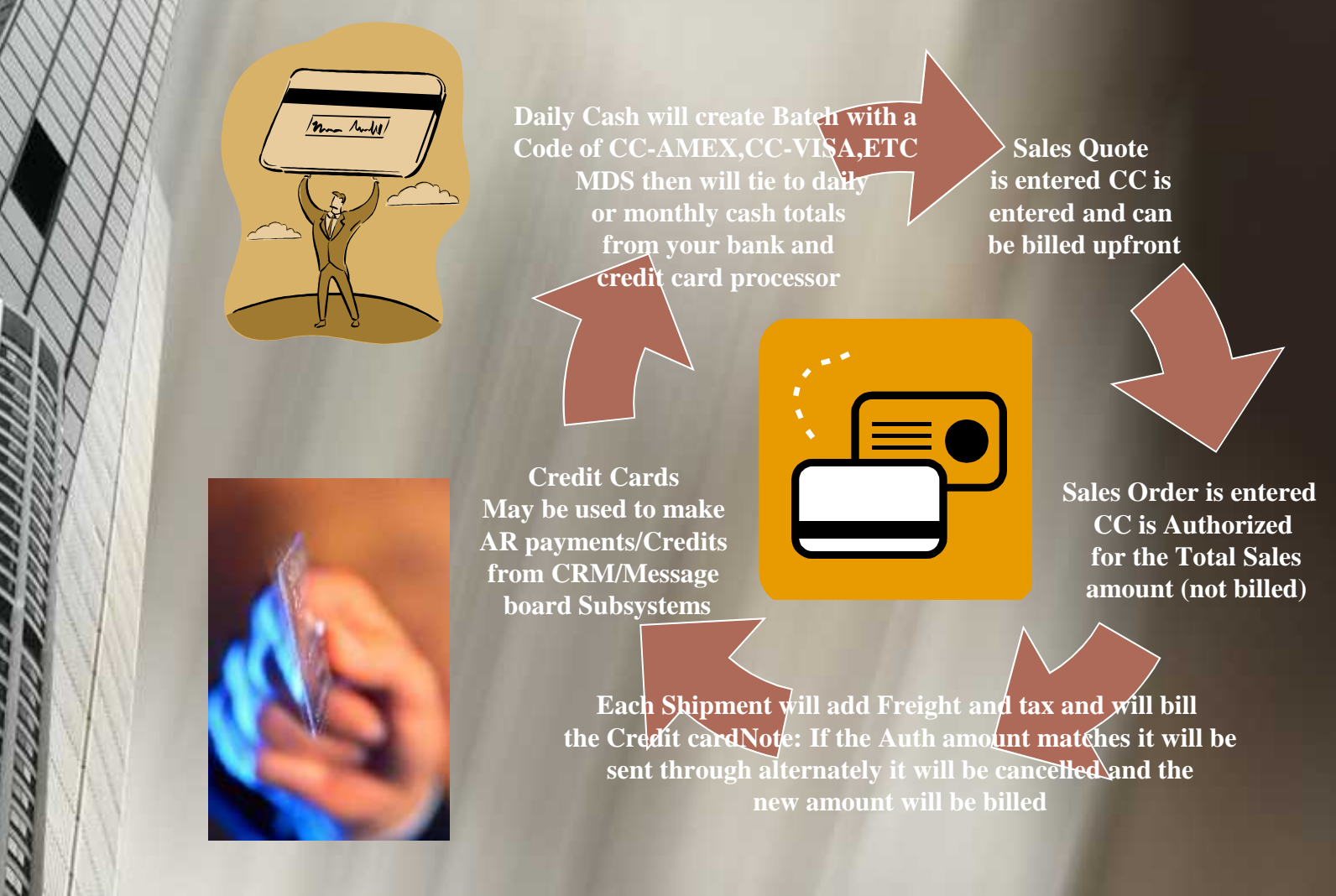

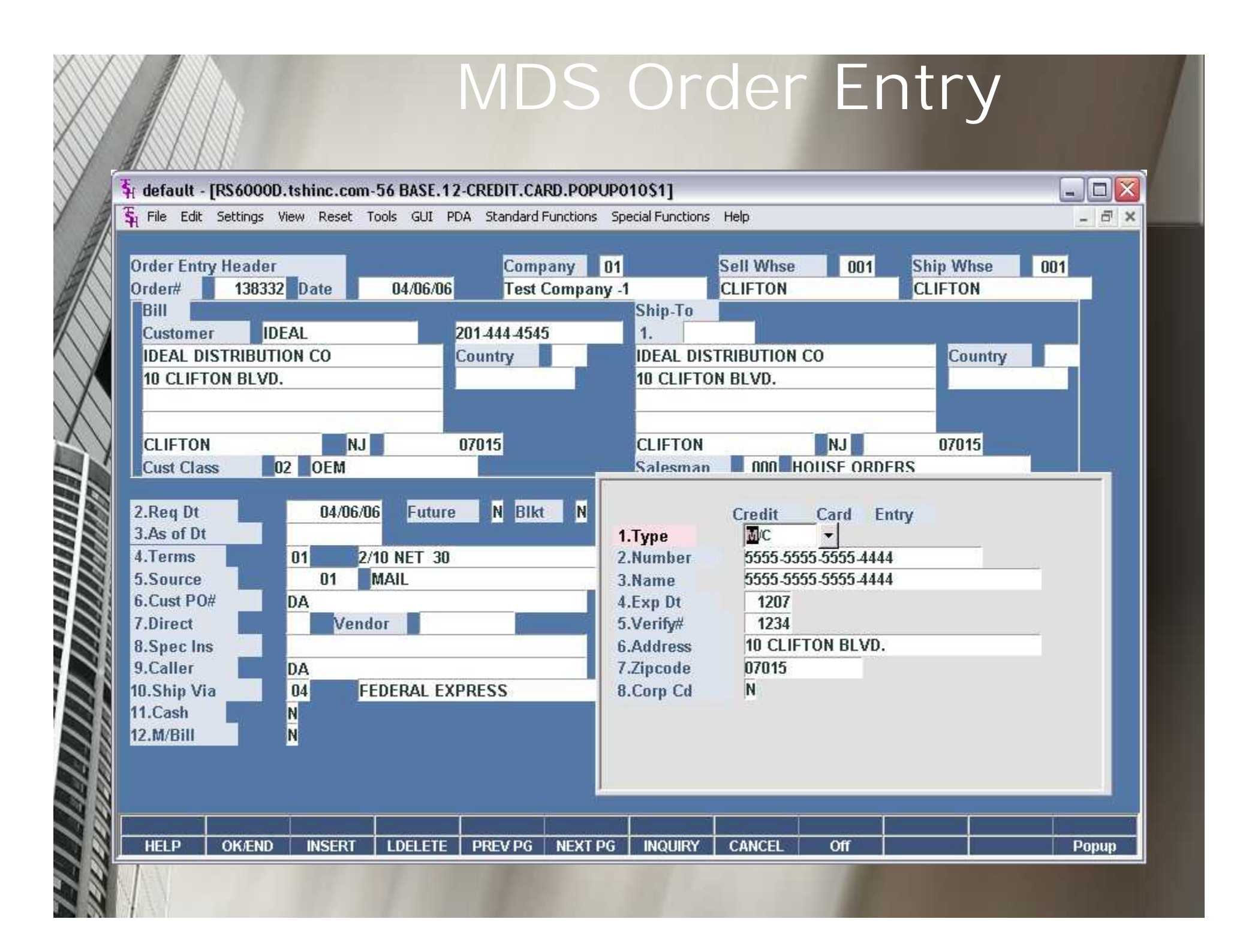

#### Getting CC Authorization

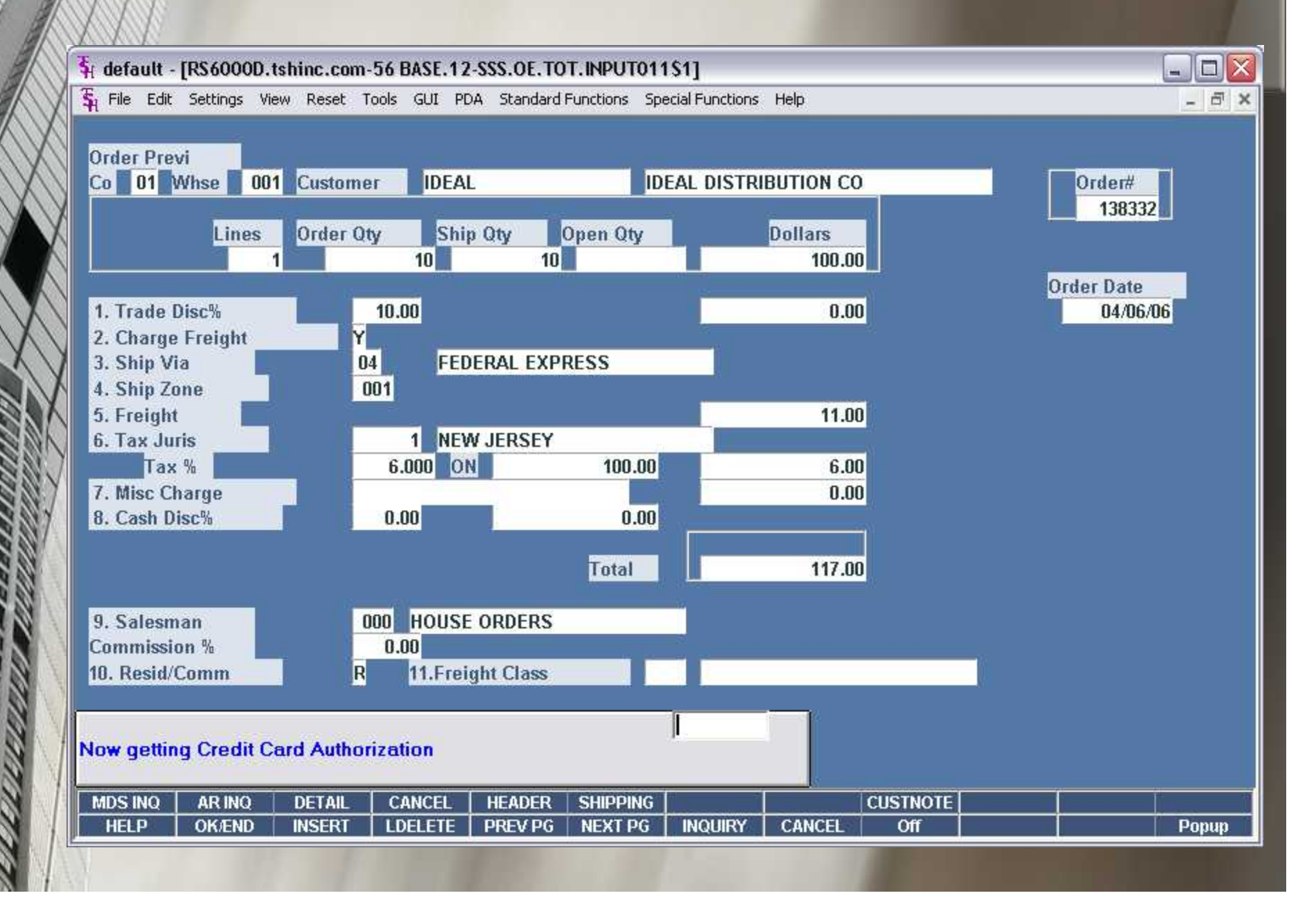

## CC Approval/Denial Message

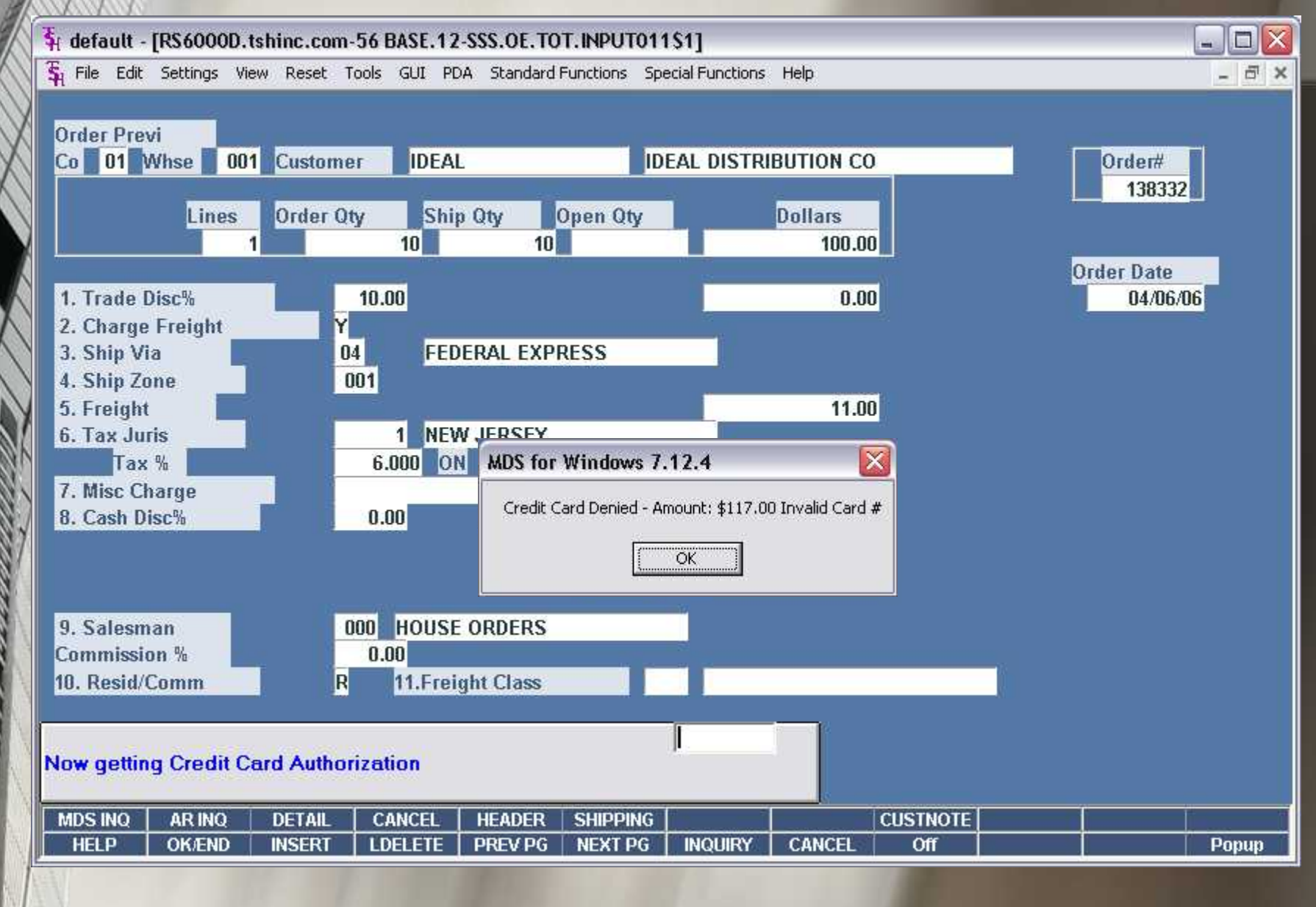

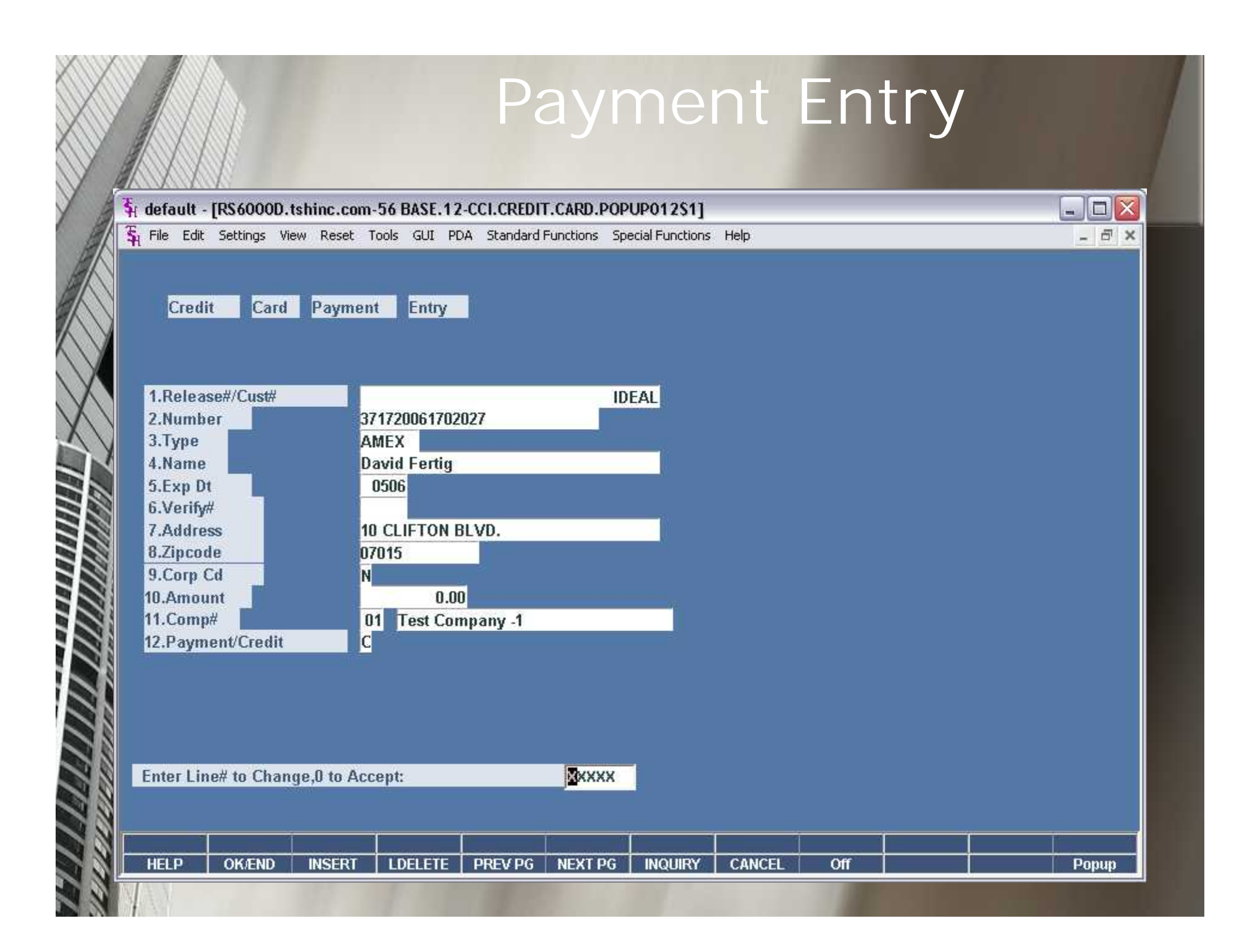

#### A/R Message Board Entry

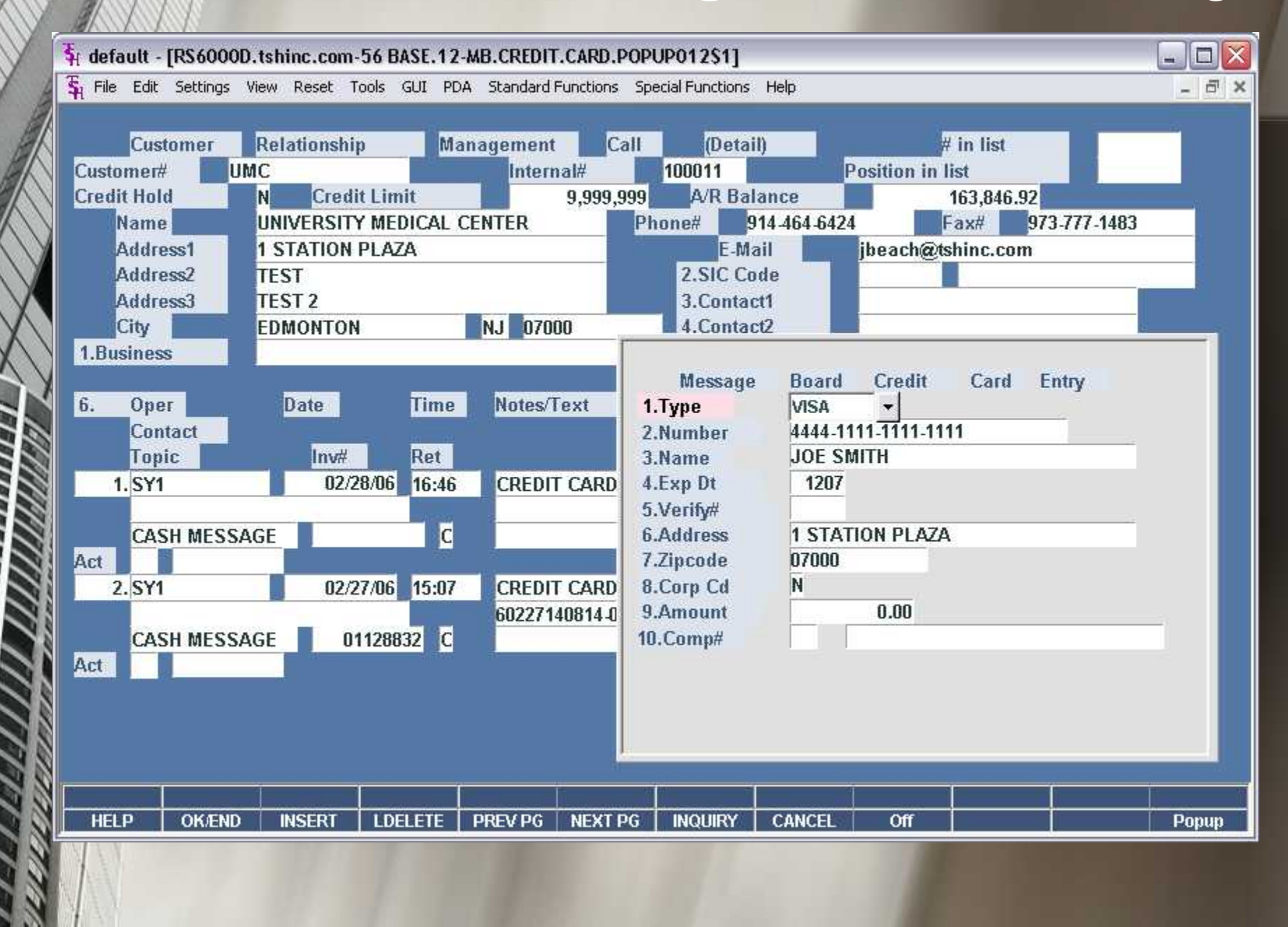

#### A/R Inquiry - Adjustment

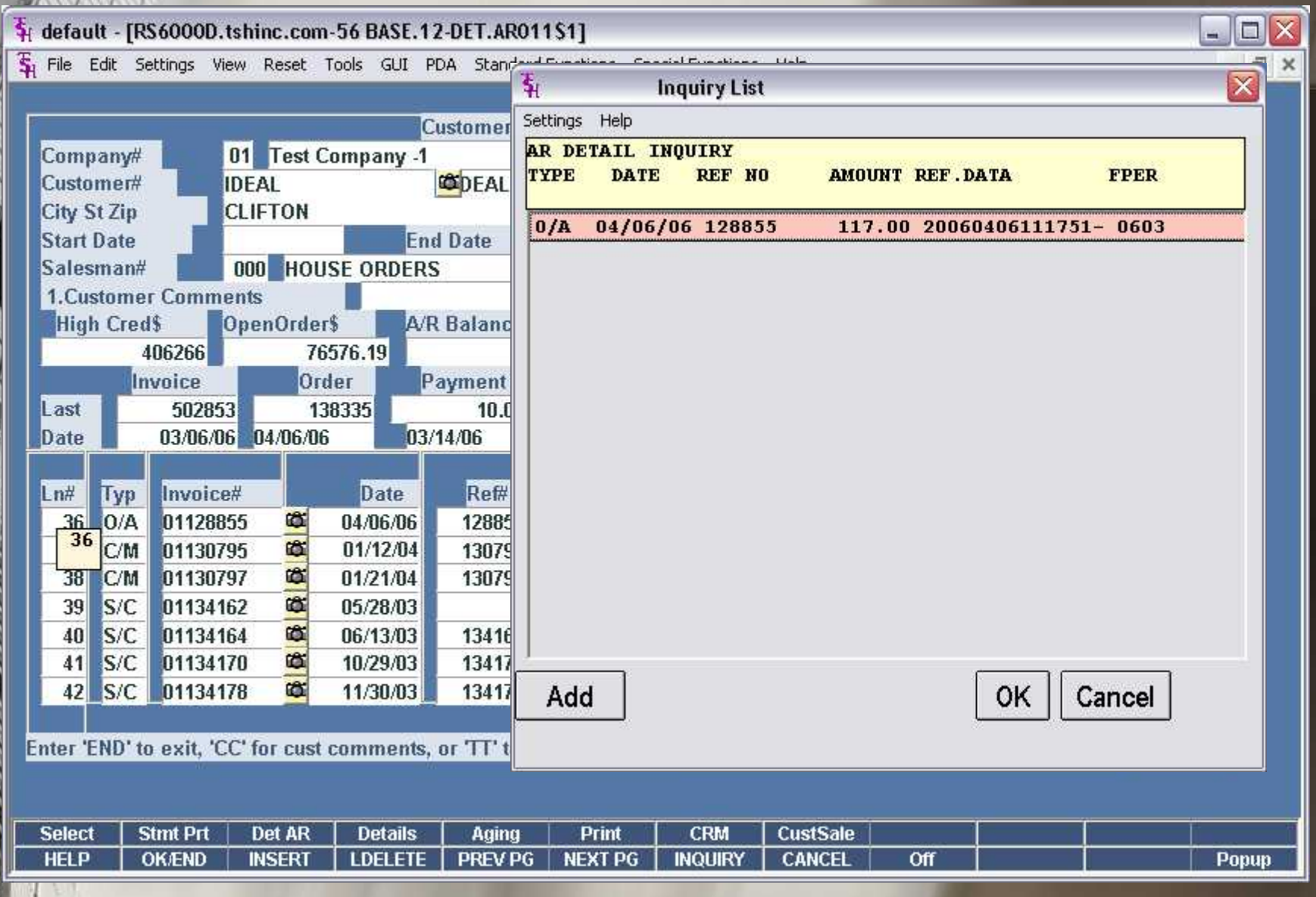

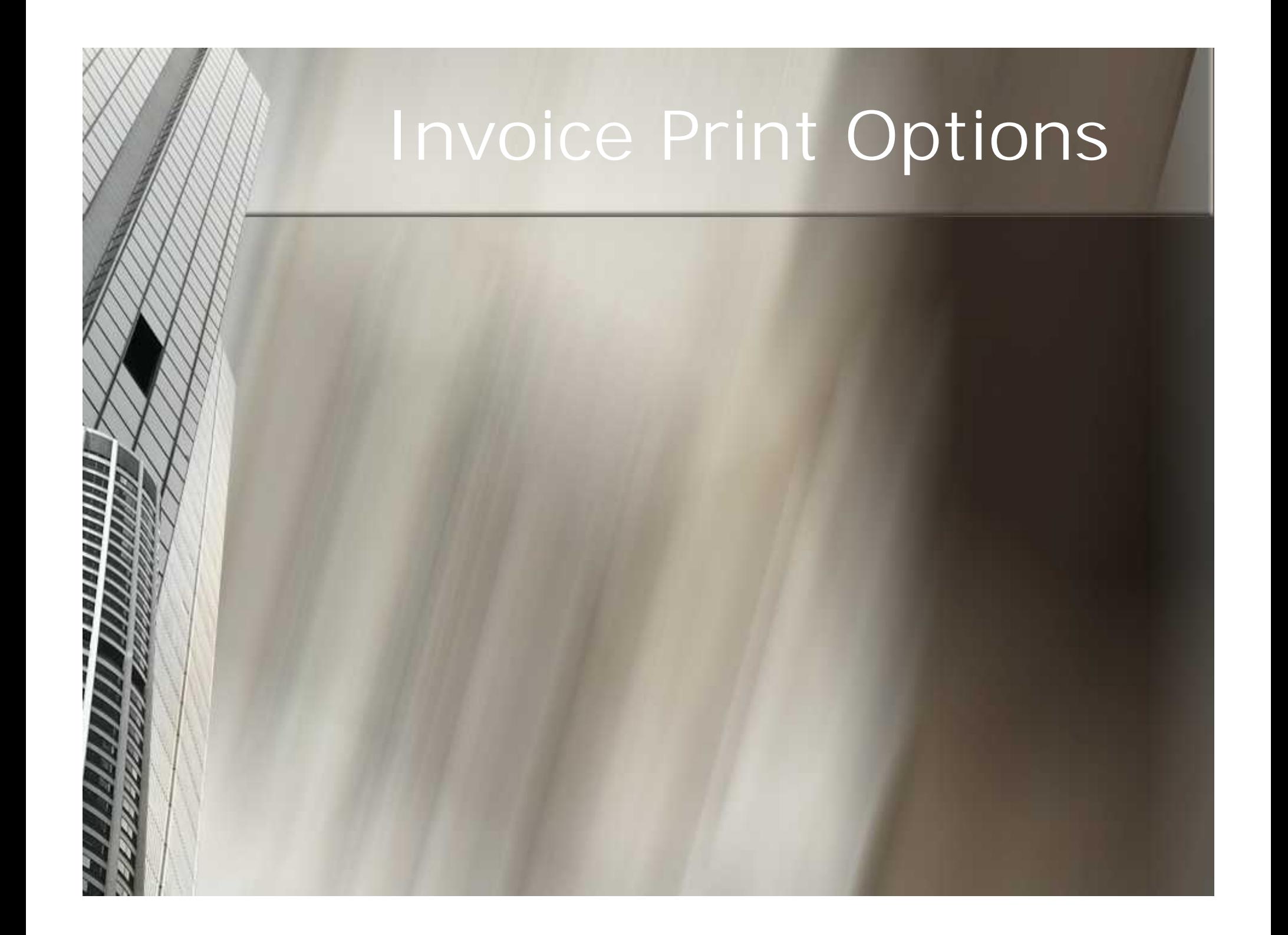

## Invoice Print Options

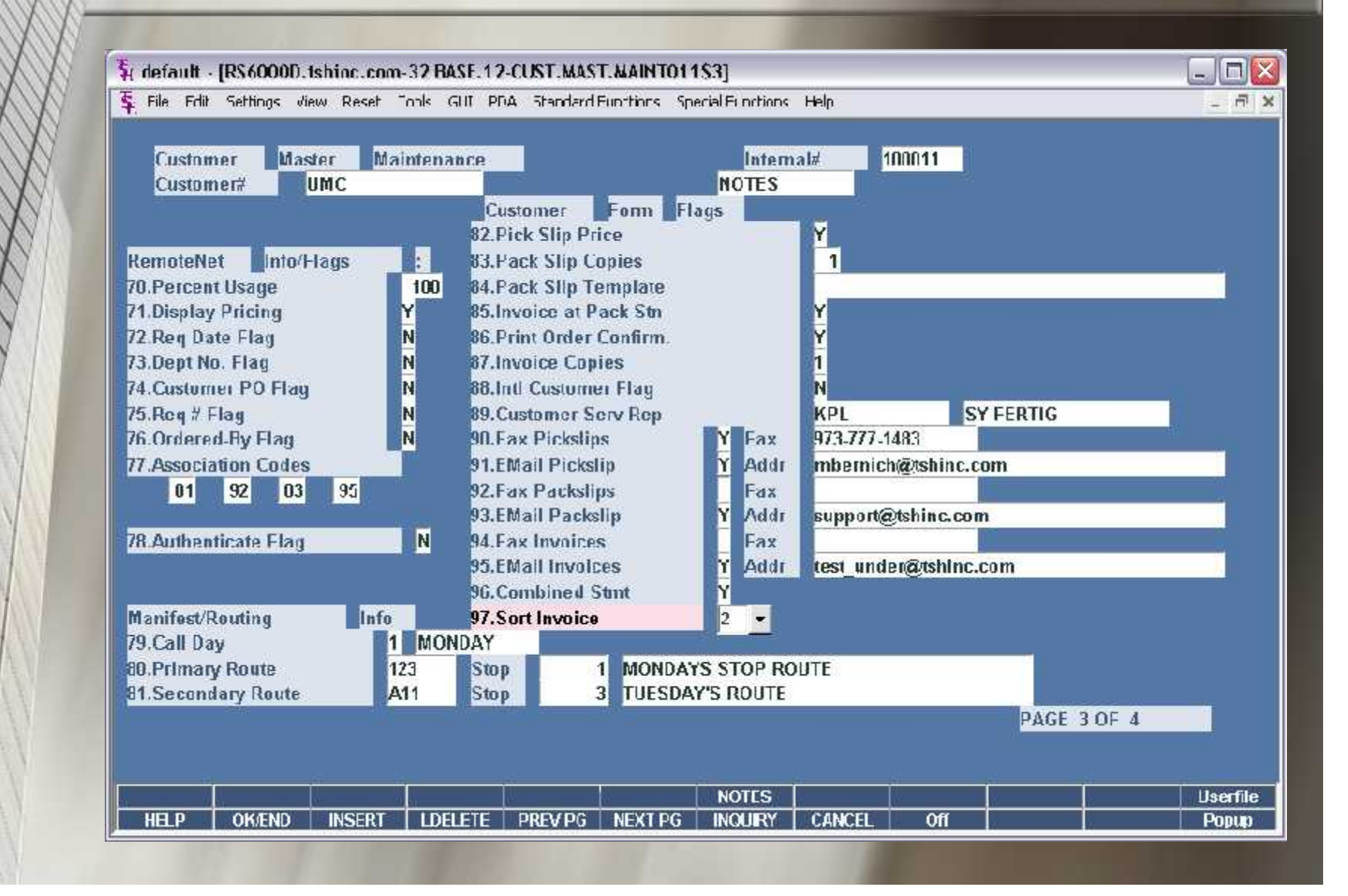

## Invoice Print Options

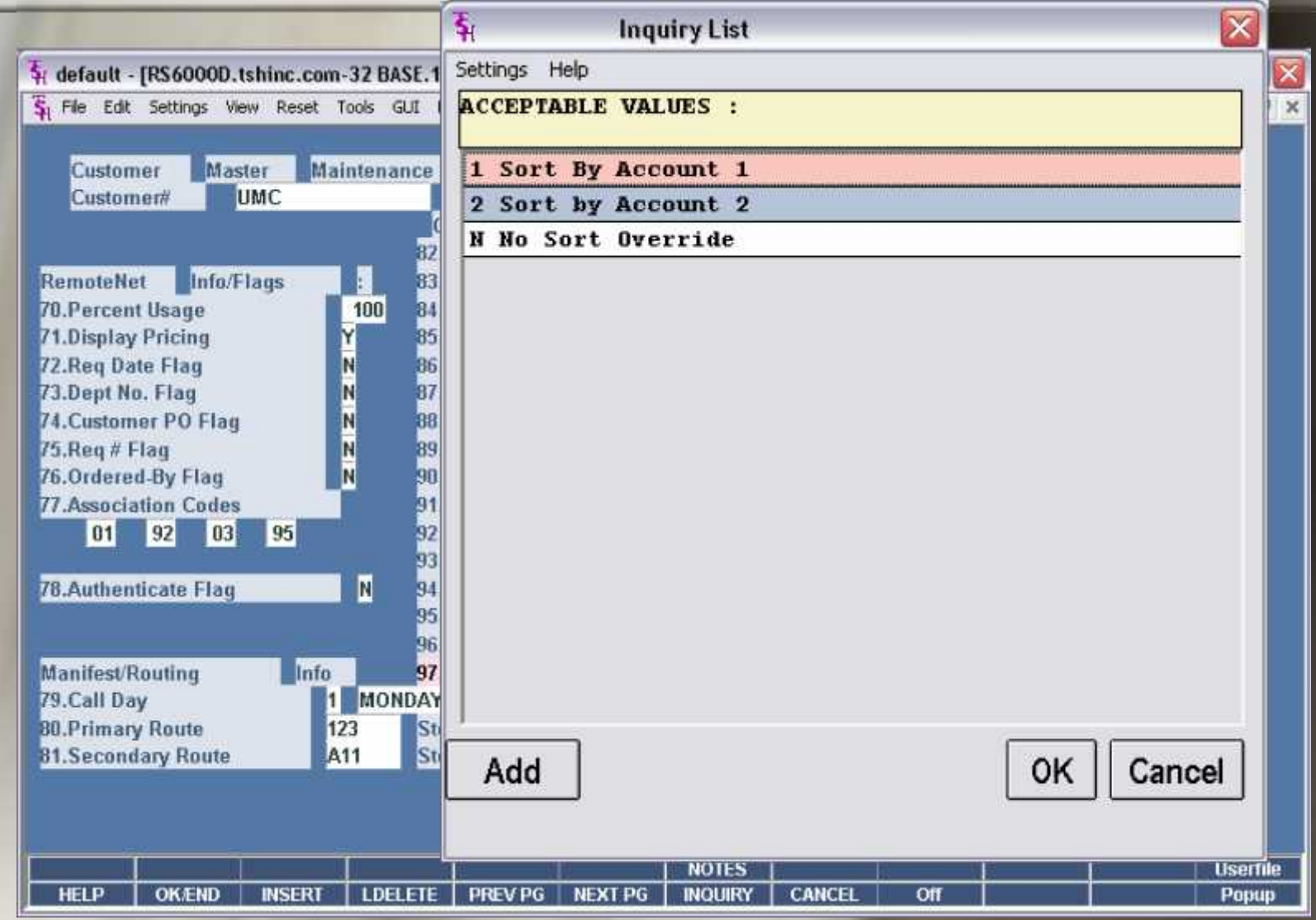

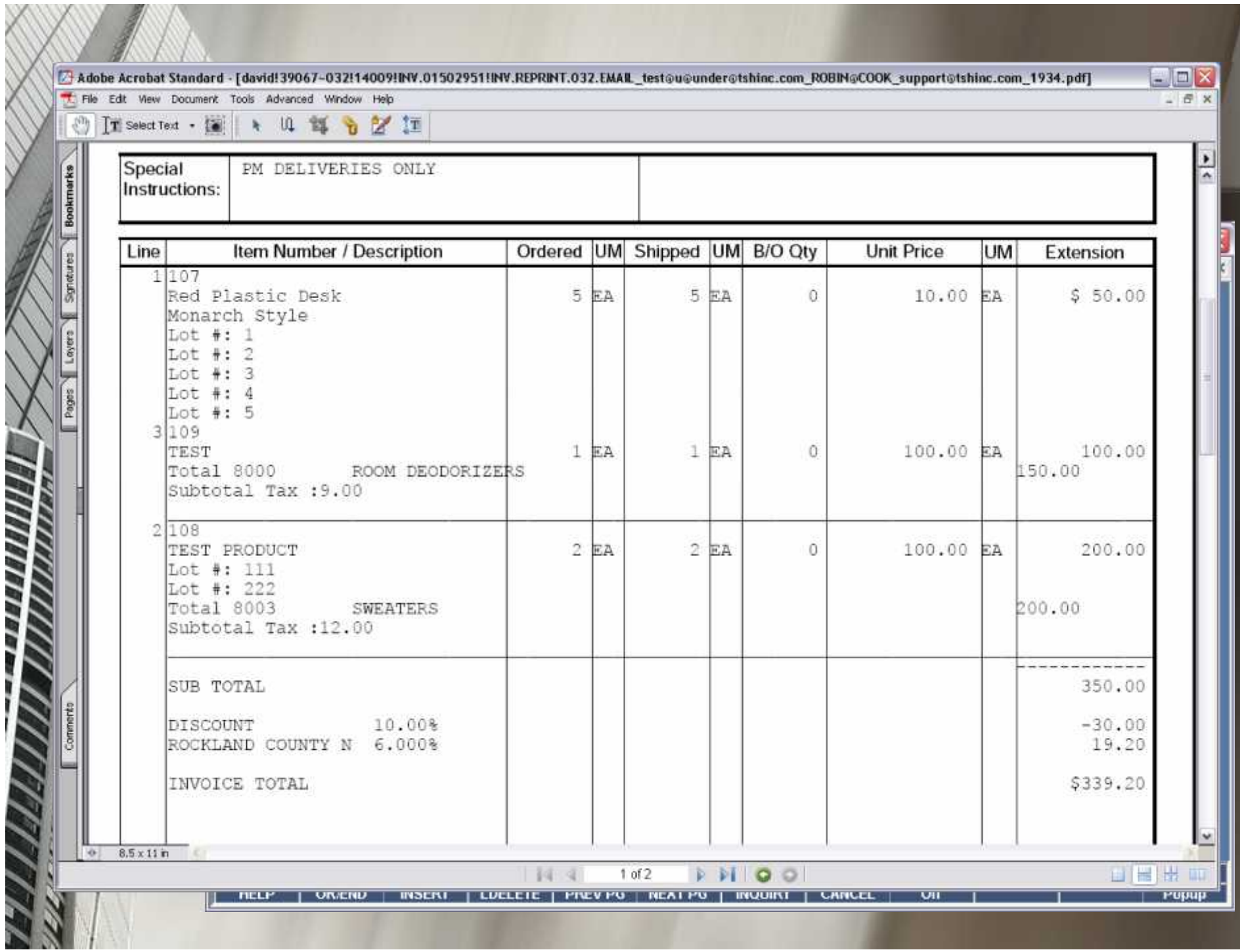

#### Future Enhancements

**NDS-HTML Server Native Socket Servers NDS Dashboards** 

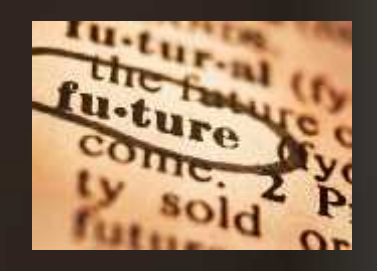

Your suggestions….